# Package 'KFAS'

June 7, 2021

<span id="page-0-0"></span>Version 1.4.6

Date 2021-06-07

Title Kalman Filter and Smoother for Exponential Family State Space Models

**Depends**  $R (= 3.1.0)$ 

Imports stats

Suggests knitr, lme4, MASS, Matrix, testthat

Description State space modelling is an efficient and flexible framework for statistical inference of a broad class of time series and other data. KFAS includes computationally efficient functions for Kalman filtering, smoothing, forecasting, and simulation of multivariate exponential family state space models, with observations from Gaussian, Poisson, binomial, negative binomial, and gamma distributions. See the paper by Helske (2017) [<doi:10.18637/jss.v078.i10>](https://doi.org/10.18637/jss.v078.i10) for details.

License GPL  $(>= 2)$ 

BugReports <https://github.com/helske/KFAS/issues>

VignetteBuilder knitr

RoxygenNote 7.1.1

Encoding UTF-8

ByteCompile true

URL <https://github.com/helske/KFAS>

NeedsCompilation yes

Author Jouni Helske [aut, cre] (<<https://orcid.org/0000-0001-7130-793X>>)

Maintainer Jouni Helske <jouni.helske@iki.fi>

Repository CRAN

Date/Publication 2021-06-07 10:30:02 UTC

# <span id="page-1-0"></span>R topics documented:

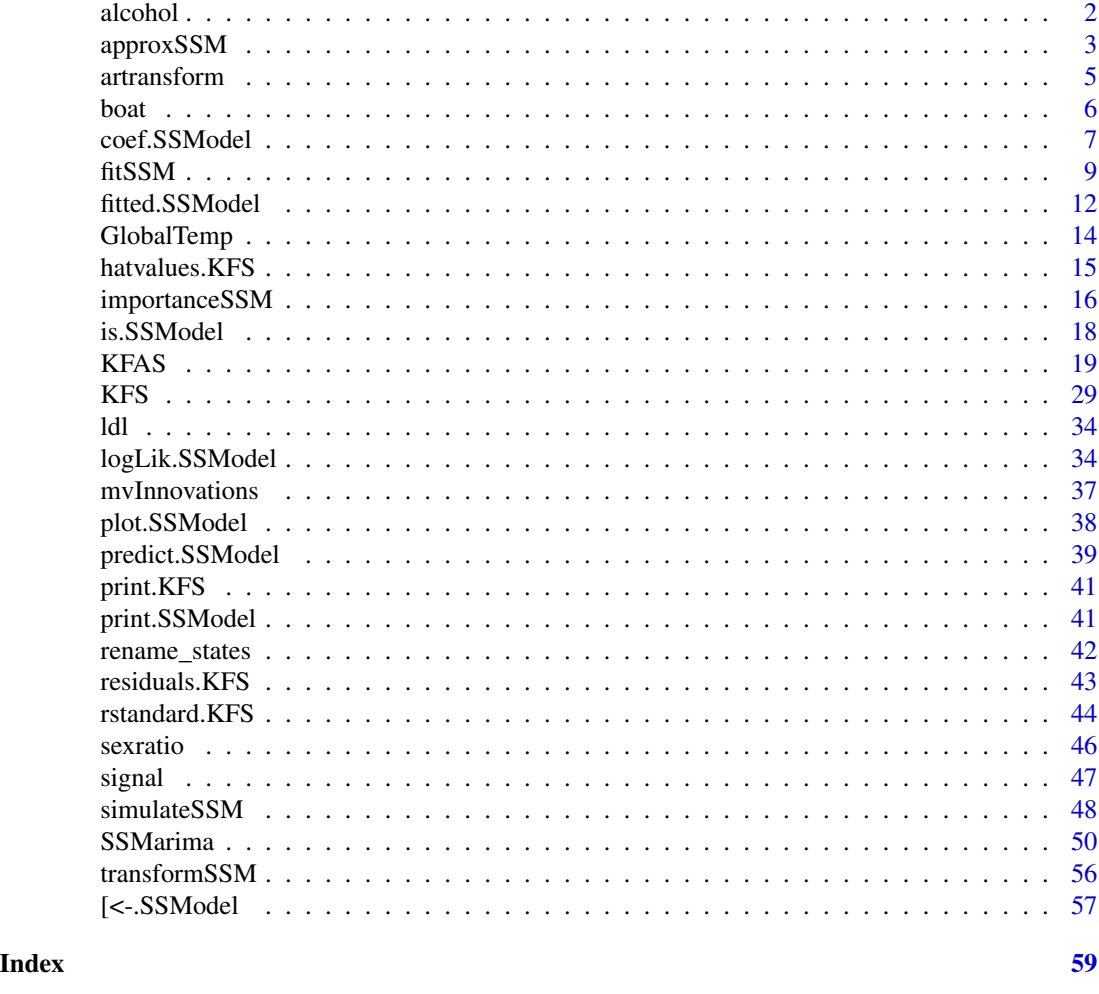

alcohol *Alcohol related deaths in Finland 1969–2013*

# Description

A multivariate time series object containing the number of alcohol related deaths and population sizes (divided by 100000) of Finland in four age groups. See JSS paper for examples.

#### Format

A multivariate time series object with 45 times 8 observations.

# Source

Statistics Finland <https://pxnet2.stat.fi/PXWeb/pxweb/en/StatFin/>.

<span id="page-2-1"></span><span id="page-2-0"></span>

Function approxSMM performs a linear Gaussian approximation of an exponential family state space model.

#### Usage

```
approxSSM(
 model,
  theta,
 maxiter = 50,
  tol = 1e-08,expected = FALSE,
 H\_tol = 1e+15)
```
#### Arguments

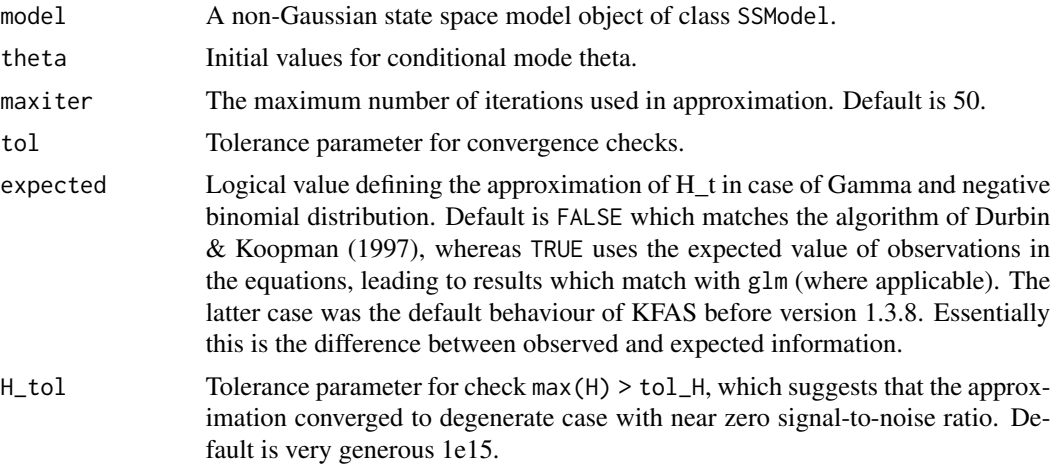

# Details

This function is rarely needed itself, it is mainly available for illustrative and debugging purposes. The underlying Fortran code is used by other functions of KFAS for non-Gaussian state space modelling.

The linear Gaussian approximating model is defined by

$$
\tilde{y}_t = Z_t \alpha_t + \epsilon_t, \quad \epsilon_t \sim N(0, \tilde{H}_t),
$$
  

$$
\alpha_{t+1} = T_t \alpha_t + R_t \eta_t, \quad \eta_t \sim N(0, Q_t),
$$

and  $\alpha_1 \sim N(a_1, P_1)$ ,

where  $\tilde{y}$  and  $\tilde{H}$  are chosen in a way that the linear Gaussian approximating model has the same conditional mode of  $\theta = Z\alpha$  given the observations y as the original non-Gaussian model. Models also have a same curvature at the mode.

The approximation of the exponential family state space model is based on iterative weighted least squares method, see McCullagh and Nelder (1983) p.31 and Durbin Koopman (2012) p. 243.

#### Value

An object of class SSModel which contains the approximating Gaussian state space model with following additional components:

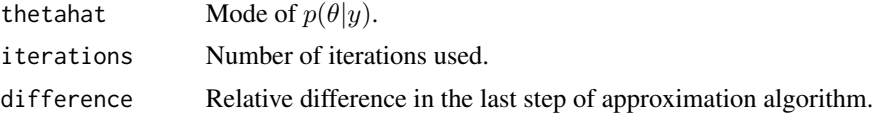

#### References

- McCullagh, P. and Nelder, J. A. (1983). Generalized linear models. Chapman and Hall.
- Koopman, S.J. and Durbin, J. (2012). Time Series Analysis by State Space Methods. Second edition. Oxford University Press.

#### See Also

[importanceSSM](#page-15-1), [SSModel](#page-49-1), [KFS](#page-28-1), [KFAS](#page-18-1).

```
# A Gamma example modified from ?glm (with log-link)
clotting <- data.frame(
 u = c(5, 10, 15, 20, 30, 40, 60, 80, 100),
 lot1 = c(118, 58, 42, 35, 27, 25, 21, 19, 18),lot2 = c(69, 35, 26, 21, 18, 16, 13, 12, 12))glmfit1 <- glm(lot1 \sim log(u)), data = clotting, family = Gamma(link = "log"))
glmfit2 <- glm(lot2 \sim log(u), data = clotting, family = Gamma(link = "log"))
# Model lot1 and lot2 together (they are still assumed independent)
# Note that Gamma distribution is parameterized by 1/dispersion i.e. shape parameter
model <- SSModel(cbind(lot1, lot2) ~ log(u),
                u = 1/c(summary(glmfit1)$dispersion, summary(glmfit2)$dispersion),
                data = clotting, distribution = "gamma")
approxmodel <- approxSSM(model)
# Conditional modes of linear predictor:
approxmodel$thetahat
cbind(glmfit1$linear.predictor, glmfit2$linear.predictor)
KFS(approxmodel)
```
<span id="page-3-0"></span>

#### <span id="page-4-0"></span>artransform 5

```
summary(glmfit1)
summary(glmfit2)
# approxSSM uses modified step-halving for more robust convergence than glm:
y <- rep (0:1, c(15, 10))
suppressWarnings(glm(formula = y ~ 1, family = binomial(link = "logit"), start = 2))
model <- SSModel(y~1, dist = "binomial")
KFS(model, theta = 2)
KFS(model, theta = 7)
```
artransform *Mapping real valued parameters to stationary region*

# **Description**

Function artransform transforms  $p$  real valued parameters to stationary region of  $p$ th order autoregressive process using parametrization suggested by Jones (1980). Fortran code is a converted from stats package's C-function partrans.

#### Usage

artransform(param)

#### Arguments

param Real valued parameters for the transformation.

#### Value

transformed The parameters satisfying the stationary constrains.

#### Note

This should in theory always work, but in practice the initial transformation by tanh can produce values numerically identical to 1, leading to AR coefficients which do not satisfy the stationarity constraints. See example in logLik.SSModel on how to scope with those issues.

#### References

Jones, R. H (1980). Maximum likelihood fitting of ARMA models to time series with missing observations, Technometrics Vol 22. p. 389–395.

# Examples

artransform(1:3)

<span id="page-5-1"></span><span id="page-5-0"></span>

Results of the annual boat race between universities of Oxford (0) and Cambridge (1).

#### Format

A time series object containing 183 observations (including 28 missing observations).

#### Source

http://www.ssfpack.com/DKbook.html

#### References

Koopman, S.J. and Durbin J. (2012). Time Series Analysis by State Space Methods. Oxford: Oxford University Press.

#### Examples

data("boat")

```
# Model from DK2012, bernoulli response based on random walk
model \leq SSModel(boat \sim SSMtrend(1, 0 = NA), distribution = "binomial")
fit_nosim <- fitSSM(model, inits = log(0.25), method = "BFGS", hessian = TRUE)
# nsim set to small for faster execution of example
# doesn't matter here as the model/data is so poor anyway
fit_sim <- fitSSM(model, inits = log(0.25), method = "BFGS", hessian = TRUE, nsim = 100)
# Compare with the results from DK2012
model_DK <- SSModel(boat \sim SSMtrend(1, Q = 0.33), distribution = "binomial")
# Big difference in variance parameters:
fit_nosim$model["Q"]
fit_sim$model["Q"]
# approximate 95% confidence intervals for variance parameter:
# very wide, there really isn't enough information in the data
# as a comparison, a fully Bayesian approach (using BUGS) with [0, 10] uniform prior for sigma
# gives posterior mode for Q as 0.18, and 95% credible interval [0.036, 3.083]
exp(fit_nosim$optim.out$par + c(-1, 1)*qnorm(0.975)*sqrt(1/fit_nosim$optim.out$hessian[1]))
exp(fit_sim$optim.out$par + c(-1, 1)*qnorm(0.975)*sqrt(1/fit_sim$optim.out$hessian[1]))
# 95% confidence intervals for probability that Cambridge wins
pred_nosim <- predict(fit_nosim$model, interval = "confidence")
```

```
pred_sim <- predict(fit_sim$model, interval = "confidence")
```
# <span id="page-6-0"></span>coef.SSModel 7 and 7 and 7 and 7 and 7 and 7 and 7 and 7 and 7 and 7 and 7 and 7 and 7 and 7 and 7 and 7 and 7 and 7 and 7 and 7 and 7 and 7 and 7 and 7 and 7 and 7 and 7 and 7 and 7 and 7 and 7 and 7 and 7 and 7 and 7 and

```
ts.plot(pred_nosim, pred_sim, col = c(1, 2, 2, 3, 4, 4), lty = c(1, 2, 2), ylim = c(0, 1))
points(x = time(boat), y = boat, pch = 15, cex = 0.5)
# if we trust the approximation, fit_nosim gives largest log-likelihood:
logLik(fit_nosim$model)
logLik(fit_sim$model)
logLik(model_DK)
# and using importance sampling fit_sim is the best:
logLik(fit_nosim$model, nsim = 100)
logLik(fit_sim$model, nsim = 100)
logLik(model_DK, nsim = 100)
## Not run:
# only one unknown parameter, easy to check the shape of likelihood:
# very flat, as was expected based on Hessian
ll_nosim <- Vectorize(function(x) {
  model['Q''] < -xlogLik(model)
})
ll_sim <- Vectorize(function(x) {
  model['0"] \leftarrow xlogLik(model, nsim = 100)
})
curve(11_nosim(x), from = 0.1, to = 0.5, ylim = c(-106, -104.5))curve(11\_sim(x), from = 0.1, to = 0.5, add = TRUE, col = "red")## End(Not run)
```
coef.SSModel *Smoothed Estimates or One-step-ahead Predictions of States*

#### Description

Compute smoothed estimates or one-step-ahead predictions of states of SSModel object or extract them from output of KFS. For non-Gaussian models without simulation ( $nsim = 0$ ), these are the estimates of conditional modes of states. For Gaussian models and non-Gaussian models with importance sampling, these are the estimates of conditional means of states.

#### Usage

```
## S3 method for class 'KFS'
coef(
  object,
  start = NULL,
  end = NULL,filtered = FALSE,
  states = "all",
  last = FALSE,
```

```
...
\mathcal{L}## S3 method for class 'SSModel'
coef(
  object,
  start = NULL,
  end = NULL,filtered = FALSE,
  states = "all",
  last = FALSE,
  nsim = 0,...
\mathcal{L}
```
# Arguments

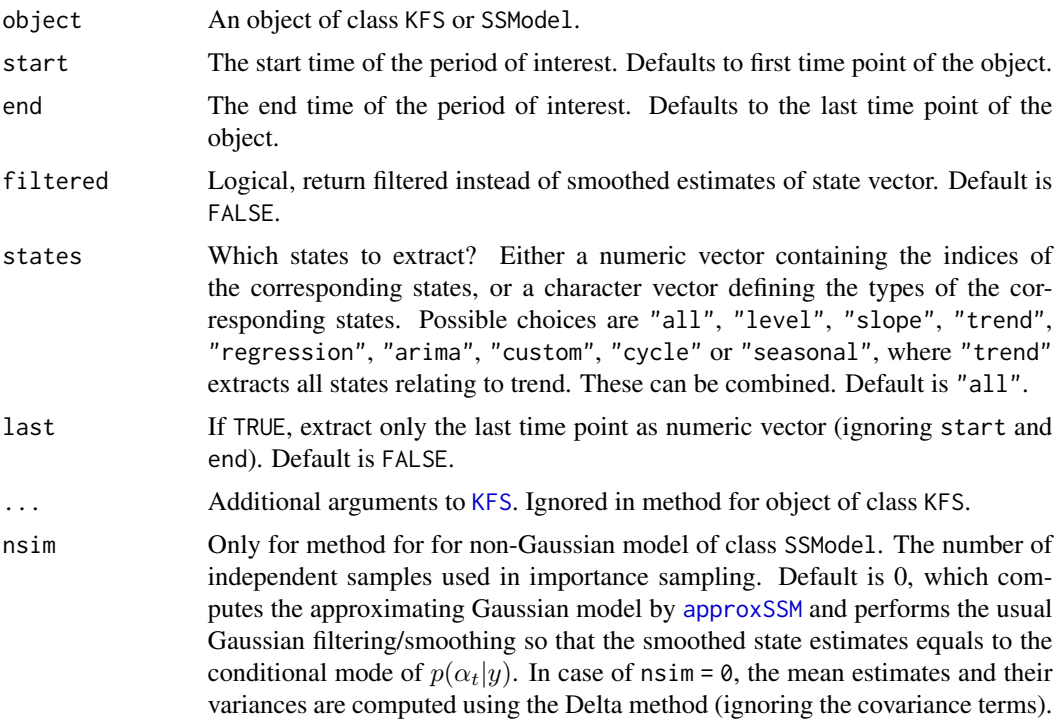

# Value

Multivariate time series containing estimates states.

```
model <- SSModel(log(drivers) ~ SSMtrend(1, Q = list(1)) +
SSMseasonal(period = 12, sea.type = "trigonometric") +
```
<span id="page-7-0"></span>

#### <span id="page-8-0"></span>fitSSM 9

```
log(PetrolPrice) + law, data = Seatbelts, H = 1)coef(model, states = "regression", last = TRUE)
coef(model, start = c(1983, 12), end = c(1984, 2))out <- KFS(model)
coef(out, states = "regression", last = TRUE)
coef(out, start = c(1983, 12), end = c(1984, 2))
```
<span id="page-8-1"></span>fitSSM *Maximum Likelihood Estimation of a State Space Model*

#### Description

Function fitSSM finds the maximum likelihood estimates for unknown parameters of an arbitary state space model, given the user-defined model updating function.

# Usage

fitSSM(model, inits, updatefn, checkfn, update\_args = NULL, ...)

#### Arguments

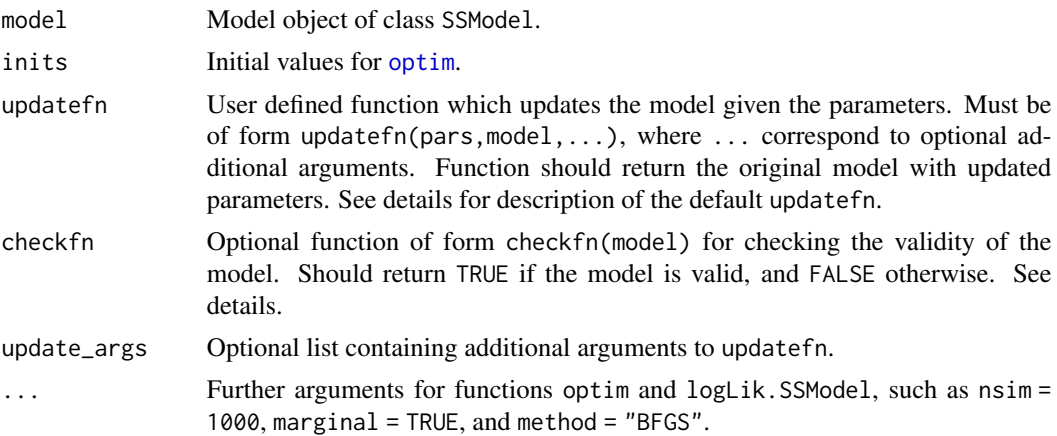

#### Details

Note that fitSSM actually minimizes -logLik(model), so for example the Hessian matrix returned by hessian = TRUE has an opposite sign than expected.

This function is simple wrapper around [optim](#page-0-0). For optimal performance in complicated problems, it is more efficient to use problem specific codes with calls to logLik method directly.

In fitSSM, the objective function for [optim](#page-0-0) first updates the model based on the current values of the parameters under optimization, using function updatefn. Then function checkfn is used for checking that the resulting model is valid (the default checkfn checks for non-finite values and overly large (>1e7) values in covariance matrices). If checkfn returns TRUE, the log-likelihood <span id="page-9-0"></span>is computed using a call -logLik(model,check.model = FALSE). Otherwise objective function returns value corresponding to .Machine\$double.xmax^0.75.

The default updatefn can be used to estimate the values marked as NA in unconstrained timeinvariant covariance matrices Q and H. Note that the default updatefn function cannot be used with trigonometric seasonal components as its covariance structure is of form  $\sigma I$ , i.e. not all NA's correspond to unique value.

The code for the default updatefn can be found in the examples. As can be seen from the function definition, it is assumed that unconstrained optimization method such as BFGS is used.

Note that for non-Gaussian models derivative-free optimization methods such as Nelder-Mead might be more reliable than methods which use finite difference approximations. This is due to noise caused by the relative stopping criterion used for finding approximating Gaussian model. In most cases this does not seem to cause any problems though.

#### Value

A list with elements

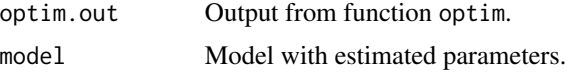

#### See Also

[logLik](#page-33-1), [KFAS](#page-18-1), [boat](#page-5-1), [sexratio](#page-45-1), [GlobalTemp](#page-13-1), [SSModel](#page-49-1), [importanceSSM](#page-15-1), [approxSSM](#page-2-1) for more examples.

```
# Example function for updating covariance matrices H and Q
# (also used as a default function in fitSSM)
updatefn <- function(pars, model){
 if(any(is.na(model$Q))){
   0 \leq -as.matrix(model$0[,,1])
   naQd <- which(is.na(diag(Q)))
   naQnd <- which(upper.tri(Q[naQd,naQd]) & is.na(Q[naQd,naQd]))
   Q[naQd,naQd][lower.tri(Q[naQd,naQd])] <- 0
   diag(Q)[naQd] \leq exp(0.5 \star pars[1:length(naQd)])
   Q[naQd,naQd][naQnd] <- pars[length(naQd)+1:length(naQnd)]
   model$Q[naQd,naQd,1] <- crossprod(Q[naQd,naQd])
  }
if(!identical(model$H,'Omitted') && any(is.na(model$H))){#'
  H<-as.matrix(model$H[,,1])
  naHd <- which(is.na(diag(H)))
  naHnd <- which(upper.tri(H[naHd,naHd]) & is.na(H[naHd,naHd]))
  H[naHd,naHd][lower.tri(H[naHd,naHd])] <- 0
  diag(H)[naHd] <-
    exp(0.5 * pars[length(naQd)+length(naQnd)+1:length(naHd)])
  H[naHd,naHd][naHnd] <-
    pars[length(naQd)+length(naQnd)+length(naHd)+1:length(naHnd)]
```

```
model$H[naHd,naHd,1] <- crossprod(H[naHd,naHd])
   }
 model
}
# Example function for checking the validity of covariance matrices.
checkfn <- function(model){
  #test positive semidefiniteness of H and Q
  !inherits(try(ldl(model$H[,,1]),TRUE),'try-error') &&
  !inherits(try(ldl(model$Q[,,1]),TRUE),'try-error')
}
model <- SSModel(Nile ~ SSMtrend(1, Q = list(matrix(NA))), H = matrix(NA))#function for updating the model
update_model <- function(pars, model) {
  model["H"] <- pars[1]
  model["Q"] <- pars[2]
 model
}
#check that variances are non-negative
check_model <- function(model) {
  (model["H"] > 0 && model["Q"] > 0)
}
fit <- fitSSM(inits = rep(var(Nile)/5, 2), model = model,
                  updatefn = update_model, checkfn = check_model)
# More complex model
set.seed(1)
n < -1000x1 \leftarrow \text{rnorm}(n)x2 \le rnorm(n)
betal \leq -1 + cumsum(rnorm(n, sd = 0.1)) # time-varying regression effect
beta2 <- -0.3 # time-invariant effect
# ARMA(2, 1) errors
z \le arima.sim(model = list(ar = c(0.7, -0.4), ma = 0.5), n = n, sd = 0.5)
# generate data, regression part + ARMA errors
y \leftarrow \text{beta1} \times x1 + \text{beta2} \times x2 + zts.plot(y)
# build the model using just zeros for now
# But note no extra white noise term so H is fixed to zero
model \leq SSModel(y \sim SSMregression(\sim x1 + x2, Q = 0, R = matrix(c(1, 0), 2, 1)) +
  SSMarima(rep(0, 2), 0, Q = 0), H = 0)
```

```
# update function for fitSSM
update_function <- function(pars, model){
 ## separate calls for model components, use exp to ensure positive variances
 tmp_reg \leftarrow \text{SSMregression}(\sim x1 + x2, Q = exp(pars[1]), R = matrix(c(1, 0), 2, 1))tmp_arima <- try(SSMarima(artransform(pars[2:3]),
   artransform(pars[4]), Q = exp(pars[5]), silent = TRUE)# stationary check, see note in artransform docs
 if(inherits(tmp_arima, "try-error")) {
    model$Q[] <- NA # set something to NA just in case original model is ok
    return(model) # this goes to checkfn and causes rejection due to NA values
 }
 model["Q", etas = "regression"] <- tmp_reg$Q
 model["Q", etas = "arima"] <- tmp_arima$Q
 model["T", "arima"] <- tmp_arima$T
 model["R", states = "arima", etas = "arima"] <- tmp_arima$R
 model["P1", "arima"] <- tmp_arima$P1
 # you could also directly build the whole model here again, i.e.
 # model <- SSModel(y ~
 # SSMregression(\sim x1 + x2, Q = exp(pars[1]), R = matrix(c(1, 0), 2, 1)) +
  # SSMarima(artransform(pars[2:3]), artransform(pars[4]), Q = exp(pars[5])),
  # H = 0)model
}
fit <- fitSSM(model = model,
 inits = rep(0.1, 5),
 updatefn = update_function, method = "BFGS")
ts.plot(cbind(beta1, KFS(fit$model)$alphahat[, "x1"]), col = 1:2)
```
fitted.SSModel *Smoothed Estimates or One-step-ahead Predictions of Fitted Values*

# Description

Computes fitted values from output of KFS (or using the SSModel object), i.e. one-step-ahead predictions  $f(\theta_t|y_{t-1}, \ldots, y_1)$  (m) or smoothed estimates  $f(\theta_t|y_n, \ldots, y_1)$  (muhat), where f is the inverse of the link function (identity in Gaussian case), except in case of Poisson distribution where f is multiplied with the exposure  $u_t$ .

<span id="page-11-0"></span>

# <span id="page-12-0"></span>fitted.SSModel 13

# Usage

```
## S3 method for class 'KFS'
fitted(object, start = NULL, end = NULL, filtered = FALSE, ...)
## S3 method for class 'SSModel'
fitted(object, start = NULL, end = NULL, filtered = FALSE, nsim = 0, ...)
```
#### Arguments

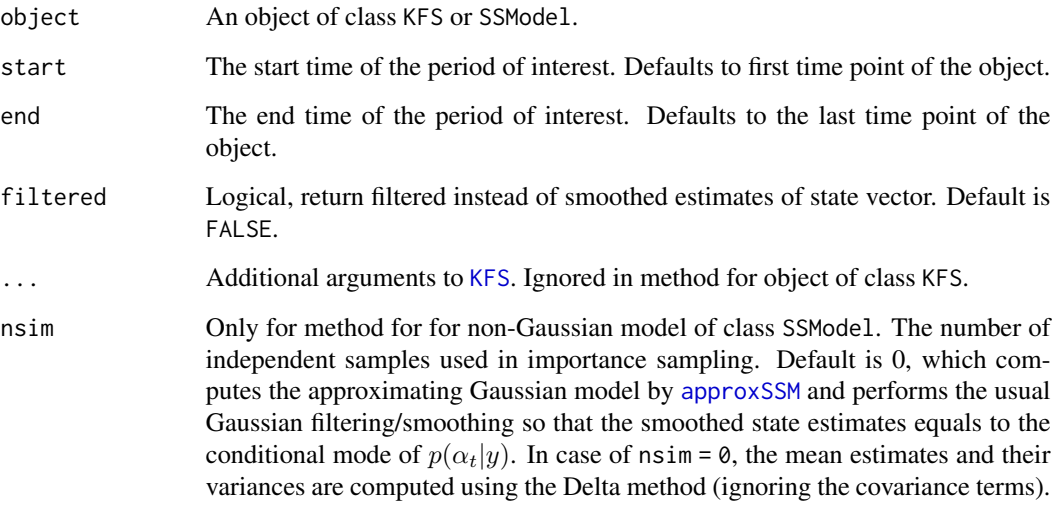

#### Value

Multivariate time series containing fitted values.

# See Also

[signal](#page-46-1) for partial signals and their covariances.

# Examples

```
data("sexratio")
model <- SSModel(Male ~ SSMtrend(1,Q = list(NA)),u = sexratio[, "Total"],
 data = sexratio, distribution = "binomial")
model <- fitSSM(model,inits = -15, method = "BFGS")$model
out <- KFS(model)
identical(drop(out$muhat), fitted(out))
```
fitted(model)

<span id="page-13-1"></span><span id="page-13-0"></span>

This data set contains two series of average global temperature deviations for years 1880-1987. These series are same as used in Shumway and Stoffer (2006), where they are known as HL and Folland series. For more details, see Shumway and Stoffer (2006, p. 327).

# Format

A time series object containing 108 times 2 observations.

#### Source

http://lib.stat.cmu.edu/general/stoffer/tsa2/

# References

Shumway, Robert H. and Stoffer, David S. (2006). Time Series Analysis and Its Applications: With R examples.

```
# Example of multivariate local level model with only one state
# Two series of average global temperature deviations for years 1880-1987
# See Shumway and Stoffer (2006), p. 327 for details
data("GlobalTemp")
model_temp <- SSModel(GlobalTemp \sim SSMtrend(1, Q = NA, type = "common"),
 H = matrix(NA, 2, 2))# Estimating the variance parameters
inits <- chol(cov(GlobalTemp))[c(1, 4, 3)]
inits[1:2] <- log(inits[1:2])
fit_temp <- fitSSM(model_temp, c(0.5*log(.1), inits), method = "BFGS")
out_temp <- KFS(fit_temp$model)
ts.plot(cbind(model_temp$y, coef(out_temp)), col = 1:3)
legend("bottomright",
 legend = c(colnames(GlobalTemp), "Smoothed signal"), col = 1:3, lty = 1)
```
<span id="page-14-0"></span>

Extract hat values from KFS output, when KFS was run with signal (non-Gaussian case) or mean smoothing (Gaussian case).

#### Usage

## S3 method for class 'KFS' hatvalues(model, ...)

#### Arguments

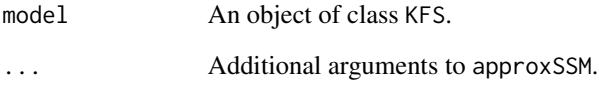

#### Details

Hat values in KFAS are defined as the diagonal elements of  $V_t/H_t$  where  $V_t$  is the covariance matrix of signal/mean at time t and H<sub> $\perp$ </sub> t is the covariance matrix of disturbance vector  $\epsilon$  of (approximating) Gaussian model at time t. This definition gives identical results with the standard definition in case of GLMs. Note that it is possible to construct a state space model where this definition is not meaningful (for example the covariance matrix H\_t can contain zeros on diagonal).

#### Value

Multivariate time series containing hat values.

```
model <- SSModel(sr ~ pop15 + pop75 + dpi + ddpi, data = LifeCycleSavings)
out <- KFS(model, filtering = "state", smoothing = "none")
# estimate sigma2
model["H"] <- mean(c(out$v[1:out$d][out$Finf==0]^2/out$F[1:out$d][out$Finf==0],
                     out$v[-(1:out$d)]^2/out$F[-(1:out$d)]))
c(hatvalues(KFS(model)))
```
<span id="page-15-1"></span><span id="page-15-0"></span>

Function importanceSSM simulates states or signals of the exponential family state space model conditioned with the observations, returning the simulated samples of the states/signals with the corresponding importance weights.

### Usage

```
importanceSSM(
 model,
  type = c("states", "signals"),
 filtered = FALSE,
 nsim = 1000,
  save.model = FALSE,
  theta,
 antithetics = FALSE,
 maxiter = 50,
 expected = FALSE,
 H\_tol = 1e+15)
```
# Arguments

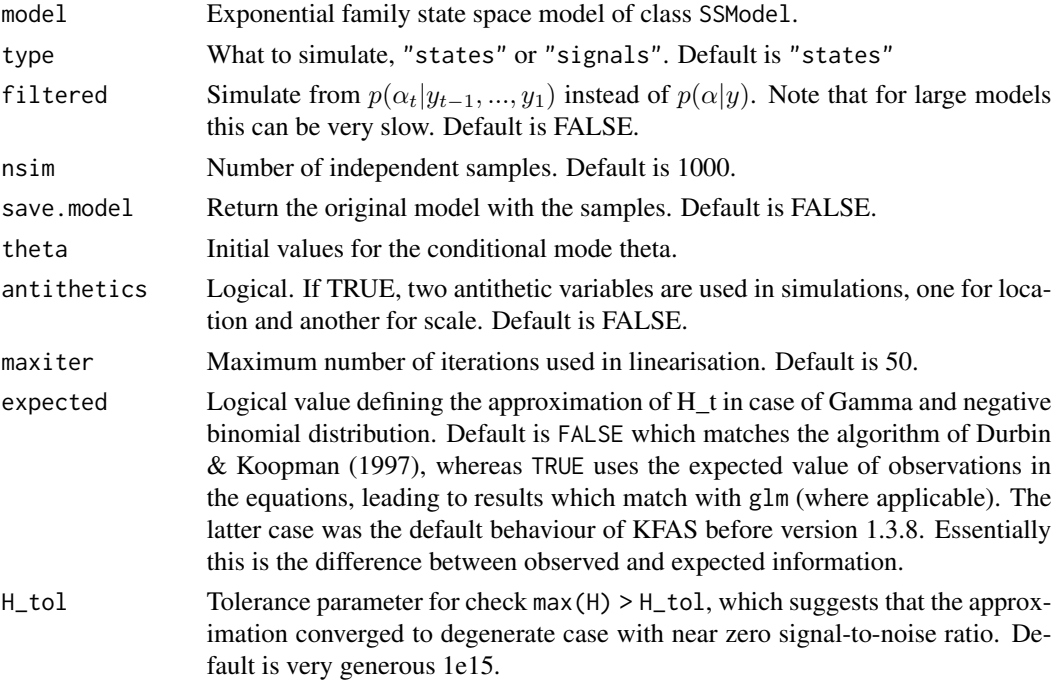

#### importanceSSM 17

# Details

Function can use two antithetic variables, one for location and other for scale, so output contains four blocks of simulated values which correlate which each other (ith block correlates negatively with  $(i+1)$ th block, and positively with  $(i+2)$ th block etc.).

# Value

A list containing elements

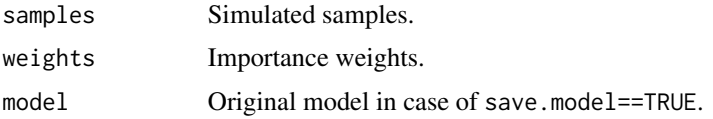

```
data("sexratio")
model <- SSModel(Male ~ SSMtrend(1, Q = list(NA)), u = sexratio[,"Total"], data = sexratio,
                distribution = "binomial")
fit \le fitSSM(model, inits = -15, method = "BFGS")
fit$model$Q #1.107652e-06
# Computing confidence intervals for sex ratio
# Uses importance sampling on response scale (1000 samples with antithetics)
set.seed(1)
imp <- importanceSSM(fit$model, nsim = 250, antithetics = TRUE)
sexratio.smooth <- numeric(length(model$y))
sexratio.ci <- matrix(0, length(model$y), 2)
w <- imp$w/sum(imp$w)
for(i in 1:length(model$y)){
  sexr <- exp(imp$sample[i,1,])
  sexratio.smooth[i]<-sum(sexr*w)
  oo <- order(sexr)
  sexratio.ci[i,] <- c(sexr[oo][which.min(abs(cumsum(w[oo]) - 0.05))],
                   sexr[oo][which.min(abs(cumsum(w[oo]) - 0.95))])
}
## Not run:
# Filtered estimates
impf <- importanceSSM(fit$model, nsim = 250, antithetics = TRUE,filtered=TRUE)
sexratio.filter <- rep(NA,length(model$y))
sexratio.fci <- matrix(NA, length(model$y), 2)
w <- impf$w/rowSums(impf$w)
for(i in 2:length(model$y)){
  sexr <- exp(impf$sample[i,1,])
  sexratio.filter[i] <- sum(sexr*w[i,])
  oo<-order(sexr)
  sexratio.fci[i,] <- c(sexr[oo][which.min(abs(cumsum(w[i,oo]) - 0.05))],
                    sexr[oo][which.min(abs(cumsum(w[i,oo]) - 0.95))])
}
ts.plot(cbind(sexratio.smooth,sexratio.ci,sexratio.filter,sexratio.fci),
        col=c(1,1,1,2,2,2),lty=c(1,2,2,1,2,2))
```

```
## End(Not run)
```
#### is.SSModel *Test whether object is a valid* SSModel *object*

# Description

Function is.SSModel tests whether the object is a valid SSModel object.

#### Usage

```
is.SSModel(object, na.check = FALSE, return.logical = TRUE)
```
#### Arguments

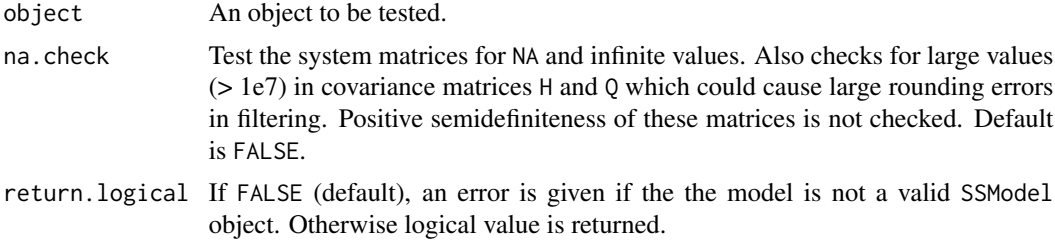

# Details

Note that the validity of the values in y and Z are not tested. These can contain NA values (but not infinite values), with condition that when  $Z[i, t]$  contains NA value, the corresponding  $y[t, i]$ must also have NA value. In this case  $Z[i, t]$  is not referenced in filtering and smoothing, and algorithms works properly.

# Value

Logical value or nothing, depending on the value of return.logical.

```
model <- SSModel(rnorm(10) ~ 1)
is.SSModel(model)
model['H'] <- 1
is.SSModel(model)
model$H[] < -1is.SSModel(model)
model$H[,,1] <- 1
is.SSModel(model)
model$H < -1is.SSModel(model)
```
Package KFAS contains functions for Kalman filtering, smoothing and simulation of linear state space models with exact diffuse initialization.

#### Details

Note, this help page might be more readable in pdf format due to the mathematical formulas containing subscripts.

The linear Gaussian state space model is given by

 $y_t = Z_t \alpha_t + \epsilon_t$ , (observation equation)

 $\alpha_{t+1} = T_t \alpha_t + R_t \eta_t$ , (transition equation)

where  $\epsilon_t \sim N(0, H_t)$ ,  $\eta_t \sim N(0, Q_t)$  and  $\alpha_1 \sim N(a_1, P_1)$  independently of each other.

All system and covariance matrices Z, H, T, R and Q can be time-varying, and partially or totally missing observations  $y_t$  are allowed.

Covariance matrices H and Q has to be positive semidefinite (although this is not checked).

Model components in KFAS are defined as

y A n x p matrix containing the observations.

 $\mathbb Z$  A p x m x 1 or p x m x n array corresponding to the system matrix of observation equation.

 $H$  A p x p x 1 or p x p x n array corresponding to the covariance matrix of observational disturbances epsilon.

T A m x m x 1 or m x m x n array corresponding to the first system matrix of state equation.

 **A m x k x 1 or m x k x n array corresponding to the second system matrix of state equation.** 

 $\bf{Q}$  A k x k x 1 or k x k x n array corresponding to the covariance matrix of state disturbances eta

a1 A m x 1 matrix containing the expected values of the initial states.

P1 A m x m matrix containing the covariance matrix of the nondiffuse part of the initial state vector.

P1inf A m x m matrix containing the covariance matrix of the diffuse part of the initial state vector.

u A n x p matrix of an additional parameters in case of non-Gaussian model.

In case of any of the series in model is defined as non-Gaussian, the observation equation is of form

$$
\prod_{i}^{p} p_i(y_{t,p}|\theta_t)
$$

with  $\theta_{t,i} = Z_{i,t} \alpha_t$  being one of the following:

<span id="page-18-1"></span><span id="page-18-0"></span>

- <span id="page-19-0"></span>•  $y_t \sim N(\mu_t, u_t)$ , with identity link  $\theta_t = \mu_t$ . Note that now variances are defined using  $u_t$ , not  $H_t$ . If the correlation between Gaussian observation equations is needed, one can use  $u_t = 0$  and add correlating disturbances into state equation (although care is then needed when making inferences about signal which contains the error terms also).
- $y_t \sim \text{Poisson}(u_t \lambda_t)$ , where  $u_t$  is an offset term, with  $\theta_t = \log(\lambda_t)$ .
- $y_t \sim \text{binomial}(u_t, \pi_t)$ , with  $\theta_t = \log[\pi_t/(1 \pi_t)]$ , where  $\pi_t$  is the probability of success at time t.
- $y_t \sim \text{gamma}(u_t, \mu_t)$ , with  $\theta_t = \log(\mu_t)$ , where  $\mu_t$  is the mean parameter and  $u_t$  is the shape parameter.
- $y_t \sim$  negative binomial $(u_t, \mu_t)$ , with expected value  $\mu_t$  and variance  $\mu_t + \mu_t^2/u_t$  (see [dnbinom](#page-0-0)), then  $\theta_t = \log(\mu_t)$ .

For exponential family models  $u_t = 1$  as a default. For completely Gaussian models, parameter is omitted. Note that series can have different distributions in case of multivariate models.

For the unknown elements of initial state vector  $a_1$ , KFAS uses exact diffuse initialization by Koopman and Durbin (2000, 2012, 2003), where the unknown initial states are set to have a zero mean and infinite variance, so

$$
P_1 = P_{*,1} + \kappa P_{\infty,1},
$$

with  $\kappa$  going to infinity and  $P_{\infty,1}$  being diagonal matrix with ones on diagonal elements corresponding to unknown initial states.

This method is basically a equivalent of setting uninformative priors for the initial states in a Bayesian framework.

Diffuse phase is continued until rank of  $P_{\infty,t}$  becomes zero. Rank of  $P_{\infty,t}$  decreases by 1, if  $F_{\infty,t}$  >  $\xi_t > 0$ , where  $\xi_t$  is by default .Machine\$double.eps^0.5\*min(X)^2), where X is absolute values of non-zero elements of array Z. Usually the number of diffuse time points equals the number unknown elements of initial state vector, but missing observations or time-varying system matrices can affect this. See Koopman and Durbin (2000, 2012, 2003) for details for exact diffuse and nondiffuse filtering. If the number of diffuse states is large compared to the data, it is possible that the model is degenerate in a sense that not enough information is available for leaving the diffuse phase.

To lessen the notation and storage space, KFAS uses letters P, F and K for non-diffuse part of the corresponding matrices, omitting the asterisk in diffuse phase.

All functions of KFAS use the univariate approach (also known as sequential processing, see Anderson and Moore (1979)) which is from Koopman and Durbin (2000, 2012). In univariate approach the observations are introduced one element at the time. Therefore the prediction error variance matrices F and Finf do not need to be non-singular, as there is no matrix inversions in univariate approach algorithm. This provides possibly more faster filtering and smoothing than normal multivariate Kalman filter algorithm, and simplifies the formulas for diffuse filtering and smoothing. If covariance matrix H is not diagonal, it is possible to transform the model by either using LDL decomposition on H, or augmenting the state vector with  $\epsilon$  disturbances (this is done automatically in KFAS if needed). See [transformSSM](#page-55-1) for more details.

#### References

Helske J. (2017). KFAS: Exponential Family State Space Models in R, Journal of Statistical Software, 78(10), 1-39. doi:10.18637/jss.v078.i10

<span id="page-20-0"></span>Koopman, S.J. and Durbin J. (2000). Fast filtering and smoothing for non-stationary time series models, Journal of American Statistical Assosiation, 92, 1630-38.

Koopman, S.J. and Durbin J. (2012). Time Series Analysis by State Space Methods. Second edition. Oxford: Oxford University Press.

Koopman, S.J. and Durbin J. (2003). Filtering and smoothing of state vector for diffuse state space models, Journal of Time Series Analysis, Vol. 24, No. 1.

Shumway, Robert H. and Stoffer, David S. (2006). Time Series Analysis and Its Applications: With R examples.

#### See Also

See also [logLik](#page-33-1), [fitSSM](#page-8-1), [boat](#page-5-1), [sexratio](#page-45-1), [GlobalTemp](#page-13-1), [SSModel](#page-49-1), [importanceSSM](#page-15-1), [approxSSM](#page-2-1) for more examples.

```
################################################
# Example of local level model for Nile series #
################################################
# See Durbin and Koopman (2012)
model_Nile <- SSModel(Nile ~
 SSMtrend(1, Q = list(matrix(NA))), H = matrix(NA))model_Nile
model_Nile <- fitSSM(model_Nile, c(log(var(Nile)), log(var(Nile))),
 method = "BFGS")$model
# Filtering and state smoothing
out_Nile <- KFS(model_Nile, filtering = "state", smoothing = "state")
out_Nile
# Confidence and prediction intervals for the expected value and the observations.
# Note that predict uses original model object, not the output from KFS.
conf_Nile <- predict(model_Nile, interval = "confidence", level = 0.9)
pred_Nile <- predict(model_Nile, interval = "prediction", level = 0.9)
ts.plot(cbind(Nile, pred_Nile, conf_Nile[, -1]), col = c(1:2, 3, 3, 4, 4),
       ylab = "Predicted Annual flow", main = "River Nile")
# Missing observations, using the same parameter estimates
NileNA <- Nile
NileNA[c(21:40, 61:80)] <- NA
model_NileNA <- SSModel(NileNA ~ SSMtrend(1, Q = list(model_Nile$Q)),
H = model_Nile$H)
out_NileNA <- KFS(model_NileNA, "mean", "mean")
```

```
# Filtered and smoothed states
ts.plot(NileNA, fitted(out_NileNA, filtered = TRUE), fitted(out_NileNA),
 col = 1:3, ylab = "Predicted Annual flow",
 main = "River Nile")
## Not run:
##################
# Seatbelts data #
##################
# See Durbin and Koopman (2012)
model_drivers <- SSModel(log(drivers) ~ SSMtrend(1, Q = list(NA))+
   SSMseasonal(period = 12, sea.type = "trigonometric", Q = NA) +
  log(PetrolPrice) + law, data = Seatbelts, H = NA)
# As trigonometric seasonal contains several disturbances which are all
# identically distributed, default behaviour of fitSSM is not enough,
# as we have constrained Q. We can either provide our own
# model updating function with fitSSM, or just use optim directly:
# option 1:
ownupdatefn <- function(pars, model){
 model$H[] <- exp(pars[1])
 diag(model$Q[, , 1]) <- exp(c(pars[2], rep(pars[3], 11)))
 model #for optim, replace this with -logLik(model) and call optim directly
}
fit_drivers <- fitSSM(model_drivers,
 log(c(var(log(Seatbelts[, "drivers"])), 0.001, 0.0001)),
 ownupdatefn, method = "BFGS")
out_drivers <- KFS(fit_drivers$model, smoothing = c("state", "mean"))
out_drivers
ts.plot(out_drivers$model$y, fitted(out_drivers), lty = 1:2, col = 1:2,
 main = "Observations and smoothed signal with and without seasonal component")
lines(signal(out_drivers, states = c("regression", "trend"))$signal,
 col = 4, lty = 1)legend("bottomleft", col = c(1, 2, 4), lty = c(1, 2, 1),
 legend = c("Observations", "Smoothed signal", "Smoothed level"))
# Multivariate model with constant seasonal pattern,
# using the the seat belt law dummy only for the front seat passangers,
# and restricting the rank of the level component by using custom component
model_drivers2 <- SSModel(log(cbind(front, rear)) ~ -1 +
    log(PetrolPrice) + log(kms) +
    SSMregression(\text{claw}, data = Seatbelts, index = 1) +
    SSMcustom(Z = diag(2), T = diag(2), R = matrix(1, 2, 1),
     Q = matrix(1), Plinf = diag(2)) +
    SSMseasonal(period = 12, sea.type = "trigonometric"),
  data = Seatbelts, H = matrix(NA, 2, 2))
```

```
# An alternative way for defining the rank deficient trend component:
# model_drivers2 <- SSModel(log(cbind(front, rear)) ~ -1 +
# log(PetrolPrice) + log(kms) +
# SSMregression(~law, data = Seatbelts, index = 1) +
# SSMtrend(degree = 1, Q = list(maxrix(0, 2, 2))) +# SSMseasonal(period = 12, sea.type = "trigonometric"),
# data = Seatbelts, H = matrix(NA, 2, 2))
#
# Modify model manually:
# model_drivers2$Q <- array(1, c(1, 1, 1))
# model_drivers2$R <- model_drivers2$R[, -2, , drop = FALSE]
# attr(model_drivers2, "k") <- 1L
# attr(model_drivers2, "eta_types") <- attr(model_drivers2, "eta_types")[1]
likfn <- function(pars, model, estimate = TRUE){
  diag(model$H[, , 1]) <- exp(0.5 * parse[1:2])model$H[1, 2, 1] <- model$H[2, 1, 1] <-
    tanh(pars[3]) * prod(sqrt(exp(0.5 * pars[1:2])))model$R[28:29] <- exp(pars[4:5])
  if(estimate) return(-logLik(model))
  model
}
fit_drivers2 <- optim(f = likfn, p = c(-8, -8, 1, -1, -3), method = "BFGS",
  model = model_drivers2)
model_drivers2 <- likfn(fit_drivers2$p, model_drivers2, estimate = FALSE)
model_drivers2$R[28:29, , 1]%*%t(model_drivers2$R[28:29, , 1])
model_drivers2$H
out_drivers2 <- KFS(model_drivers2)
out_drivers2
ts.plot(signal(out_drivers2, states = c("custom", "regression"))$signal,
  model_drivers2$y, col = 1:4)
# For confidence or prediction intervals, use predict on the original model
pred <- predict(model_drivers2,
  states = c("custom", "regression"), interval = "prediction")
# Note that even though the intervals were computed without seasonal pattern,
# PetrolPrice induces seasonal pattern to predictions
ts.plot(pred$front, pred$rear, model_drivers2$y,
  col = c(1, 2, 2, 3, 4, 4, 5, 6), lty = c(1, 2, 2, 1, 2, 2, 1, 1))## End(Not run)
######################
# ARMA(2, 2) process #
######################
set.seed(1)
y <- arima.sim(n = 1000, list(ar = c(0.8897, -0.4858), ma = c(-0.2279, 0.2488)),
               innov = rnorm(1000) * sqrt(0.5))
```

```
model_arima <- SSModel(y ~ SSMarima(ar = c(0, 0), ma = c(0, 0), Q = 1), H = 0)
likfn <- function(pars, model, estimate = TRUE){
  tmp <- try(SSMarima(artransform(pars[1:2]), artransform(pars[3:4]),
    Q = exp(pars[5])), silent = TRUE)
  if(!inherits(tmp, "try-error")){
    model["T", "arima"] <- tmp$T
    model["R", states = "arima", etas = "arima"] <- tmp$R
   model["P1", "arima"] <- tmp$P1
   model['Q", etcas = "arima"] < -tmp$Qif(estimate){
      -logLik(model)
    } else model
  } else {
    if(estimate){
     1e100
    } else model
  }
}
fit_arima <- optim(par = c(rep(\theta, 4), log(1)), fn = likfn, method = "BFGS",
  model = model_arima)
model_arima <- likfn(fit_arima$par, model_arima, FALSE)
# AR coefficients:
model_arima$T[2:3, 2, 1]
# MA coefficients:
model_arima$R[3:4]
# sigma2:
model_arima$Q[1]
# intercept
KFS(model_arima)
# same with arima:
arima(y, c(2, 0, 2))
# small differences because the intercept is handled differently in arima
## Not run:
#################
# Poisson model #
#################
# See Durbin and Koopman (2012)
model_van <- SSModel(VanKilled ~ law + SSMtrend(1, Q = list(matrix(NA)))+
               SSMseasonal(period = 12, sea.type = "dummy", Q = NA),
               data = Seatbelts, distribution = "poisson")
# Estimate variance parameters
fit_van <- fitSSM(model_van, c(-4, -7), method = "BFGS")
model_van <- fit_van$model
# use approximating model, gives posterior modes
```
#### $KFAS$  25

```
out_nosim <- KFS(model_van, nsim = 0)
# State smoothing via importance sampling
out_sim <- KFS(model_van, nsim = 1000)
out_nosim
out_sim
## End(Not run)
## using deterministic inputs in observation and state equations
model_Nile <- SSModel(Nile ~
  SSMcustom(Z=1, T = 1, R = 0, a1 = 100, Plinf = 0, P1 = 0, Q = 0, state_names = "d_t") +
  SSMcustom(Z=0, T = 1, R = 0, a1 = 100, P1inf = 0, P1 = 0, Q = 0, state_names = "c_t") +
  SSMtrend(1, Q = 1500), H = 15000)
model_Nile$T
model_Nile$T[1, 3, 1] <- 1 # add c_t to level
model_Nile0 <- SSModel(Nile ~
  SSMtrend(2, Q = list(1500, 0), a1 = c(0, 100), P1inf = diag(c(1, 0))),
  H = 15000)
ts.plot(KFS(model_Nile0)$mu, KFS(model_Nile)$mu, col = 1:2)
##########################################################
### Examples of generalized linear modelling with KFAS ###
##########################################################
# Same example as in ?glm
counts <- c(18, 17, 15, 20, 10, 20, 25, 13, 12)
outcome \leq gl(3, 1, 9)
treatment \leq gl(3, 3)
glm_D93 \leq glm(counts \sim outcome + treatment, family = poisson())model_D93 <- SSModel(counts ~ outcome + treatment,
  distribution = "poisson")
out_D93 <- KFS(model_D93)
coef(out_D93, last = TRUE)
coef(glm_D93)
summary(glm_D93)$cov.s
out_D93$V[, , 1]
# approximating model as in GLM
out_D93_nosim <- KFS(model_D93, smoothing = c("state", "signal", "mean"),
  expected = TRUE)
# with importance sampling. Number of simulations is too small here,
# with large enough nsim the importance sampling actually gives
# very similar results as the approximating model in this case
set.seed(1)
out_D93_sim <- KFS(model_D93,
  smoothing = c("state", "signal", "mean"), nsim = 1000)
```

```
## linear predictor
# GLM
glm_D93$linear.predictor
# approximate model, this is the posterior mode of p(theta|y)
c(out_D93_nosim$thetahat)
# importance sampling on theta, gives E(theta|y)
c(out_D93_sim$thetahat)
## predictions on response scale
# GLM
fitted(glm_D93)
# approximate model with backtransform, equals GLM
fitted(out_D93_nosim)
# importance sampling on exp(theta)
fitted(out_D93_sim)
# prediction variances on link scale
# GLM
as.numeric(predict(glm_D93, type = "link", se.fit = TRUE)$se.fit^2)
# approx, equals to GLM results
c(out_D93_nosim$V_theta)
# importance sampling on theta
c(out_D93_sim$V_theta)
# prediction variances on response scale
# GLM
as.numeric(predict(glm_D93, type = "response", se.fit = TRUE)$se.fit^2)
# approx, equals to GLM results
c(out_D93_nosim$V_mu)
# importance sampling on theta
c(out_D93_sim$V_mu)
# A Gamma example modified from ?glm
# Now with log-link, and identical intercept terms
clotting <- data.frame(
u = c(5, 10, 15, 20, 30, 40, 60, 80, 100),
lot1 = c(118,58,42,35,27,25,21,19,18),
lot2 = c(69,35,26,21,18,16,13,12,12))
model_gamma <- SSModel(cbind(lot1, lot2) ~ -1 + log(u) +
    SSM regression(\sim 1, type = "common", remove.interept = FALSE),data = clotting, distribution = "gamma")
update_shapes <- function(pars, model) {
  model$u[, 1] <- pars[1]
  model$u[, 2] <- pars[2]
  model
}
fit_gamma <- fitSSM(model_gamma, inits = c(1, 1), updatefn = update_shapes,
```
method =  $"L-BFGS-B", lower = 0, upper = 100)$ 

#### $KFAS$  27

```
logLik(fit_gamma$model)
KFS(fit_gamma$model)
fit_gamma$model["u", times = 1]
## Not run:
####################################
### Linear mixed model with KFAS ###
####################################
# example from ?lmer of lme4 package
data("sleepstudy", package = "lme4")
model_lmm <- SSModel(Reaction ~ Days +
    SSMregression(\sim Days, Q = array(0, c(2, 2, 180)),
       P1 = matrix(NA, 2, 2), remove.intercept = FALSE), sleepstudy, H = NA)
# The first 10 time points the third and fouth state
# defined with SSMregression correspond to the first subject, and next 10 time points
# are related to second subject and so on.
# need to use ordinary $ assignment as [ assignment operator for SSModel
# object guards against dimension altering
model_lmm$T <- array(model_lmm["T"], c(4, 4, 180))
attr(model_lmm, "tv")[3] <- 1L #needs to be integer type!
# "cut the connection" between the subjects
times \leq seq(10, 180, by = 10)
model\_Imm["T", states = 3:4, times = times] < -0# for the first subject the variance of the random effect is defined via P1
# for others, we use Q
model_lmm["Q", times = times] <- NA
update_lmm <- function(pars = init, model){
  P1 <- diag(exp(pars[1:2]))
  P1[1, 2] <- pars[3]
  model['P1", states = 3:4] < - model['Q", times = times] < -crossprod(P1)
  model["H"] <- exp(pars[4])
  model
}
inits <-c(0, 0, 0, 3)fit_lmm <- fitSSM(model_lmm, inits, update_lmm, method = "BFGS")
out_lmm <- KFS(fit_lmm$model)
# unconditional covariance matrix of random effects
fit_lmm$model["P1", states = 3:4]
# conditional covariance matrix of random effects
# same for each subject and time point due to model structure
```

```
# these differ from the ones obtained from lmer as these are not conditioned
# on the fixed effects
out_lmm$V[3:4,3:4,1]
## End(Not run)
## Not run:
#########################################
### Example of cubic spline smoothing ###
#########################################
# See Durbin and Koopman (2012)
require("MASS")
data("mcycle")
model <- SSModel(accel ~ -1 +
    SSMcustom(Z = matrix(c(1, 0), 1, 2),
      T = array(diag(2), c(2, 2, nrow(mcycle))),Q = array(0, c(2, 2, nrow(mcycle))),Plinf = diag(2), P1 = diag(0, 2), data = mcycle)
model$T[1, 2, ] <- c(diff(mcycle$times), 1)
model$Q[1, 1, ] <- c(diff(mcycle$times), 1)^3/3
model $Q[1, 2, ] \leftarrow model $Q[2, 1, ] \leftarrow c(dff(mcycle \text{Stimes}), 1)^2/2model$Q[2, 2, ] <- c(diff(mcycle$times), 1)
updatefn <- function(pars, model, ...){
  model["H"] <- exp(pars[1])
  model["Q"] <- model["Q"] * exp(pars[2])
  model
}
fit \le fitSSM(model, inits = c(4, 4), updatefn = updatefn, method = "BFGS")
pred <- predict(fit$model, interval = "conf", level = 0.95)
plot(x = mcyclestimes, y = mcyclesaccel, pch = 19)lines(x = mgcle$times, y = pred[, 1])lines(x = mcycle$times, y = pred[, 2], lty = 2)lines(x = mcycle$times, y = pred[, 3], lty = 2)
## End(Not run)
## Not run:
##################################################################
# Example of multivariate model with common parameters \## and unknown intercept terms in state and observation equations #
##################################################################
set.seed(1)
n1 <- 20
n2 < -30z1 \le - \sin(1:n1)z2 \leq -\cos(1:n2)C < -0.6
```

```
D < -0.4# random walk with drift D
x1 \leftarrow \text{cumsum}(rnorm(n1) + D)x2 \le cumsum(rnorm(n2) + D)
y1 \le - rnorm(n1, z1 * x1 + C * 1)
y2 \le rnorm(n2, z2 * x2 + C * 2)
n < - max(n1, n2)
Y <- matrix(NA, n, 2)
Y[1:n1, 1] <- y1
Y[1:n2, 2] <- y2
Z \leftarrow \text{array}(0, c(2, 4, n))Z[1, 1, 1:n1] <- z1
Z[2, 2, 1:n2] <- z2 # trailing zeros are ok, as corresponding y is NA
Z[1, 3, ] \leftarrow 1 # x = 1Z[2, 3, ] \leftarrow 2 # x = 2# last state is only used in state equation so zeros in Z
T <- diag(4) # a1_t for y1, a2_t for y2, C, D
T[1, 4] <- 1 # D affects a_t
T[2, 4] <- 1 # D affects a_t
Q <- diag(c(NA, NA, 0, 0))
Plinf \leq diag(4)
model <- SSModel(Y ~ -1 + SSMcustom(Z = Z, T = T, Q = Q, P1inf = P1inf,
  state_names = c("a1", "a2", "C", "D")), H = diag(NA, 2))
updatefn <- function(pars, model) {
  model$Q[] <- diag(c(exp(pars[1]), exp(pars[1]), 0, 0))
  model$H[] <- diag(exp(pars[2]), 2)
  model
}
fit \le fitSSM(model, inits = rep(-1, 2), updatefn = updatefn)
fit$model$H[1]
fit$model$Q[1]
KFS(fit$model)
## End(Not run)
```
<span id="page-28-1"></span>KFS *Kalman Filter and Smoother with Exact Diffuse Initialization for Exponential Family State Space Models*

<span id="page-29-0"></span>Performs Kalman filtering and smoothing with exact diffuse initialization using univariate approach for exponential family state space models.

# Usage

```
KFS(
  model,
  filtering,
  smoothing,
  simplify = TRUE,
  transform = c("ldl", "augment"),
  nsim = 0,
  theta,
  maxiter = 50,
  control = 1e-08,
  return_model = TRUE,
  expected = FALSE,
  H_tol = 1e+15,
  transform_tol
)
```
# Arguments

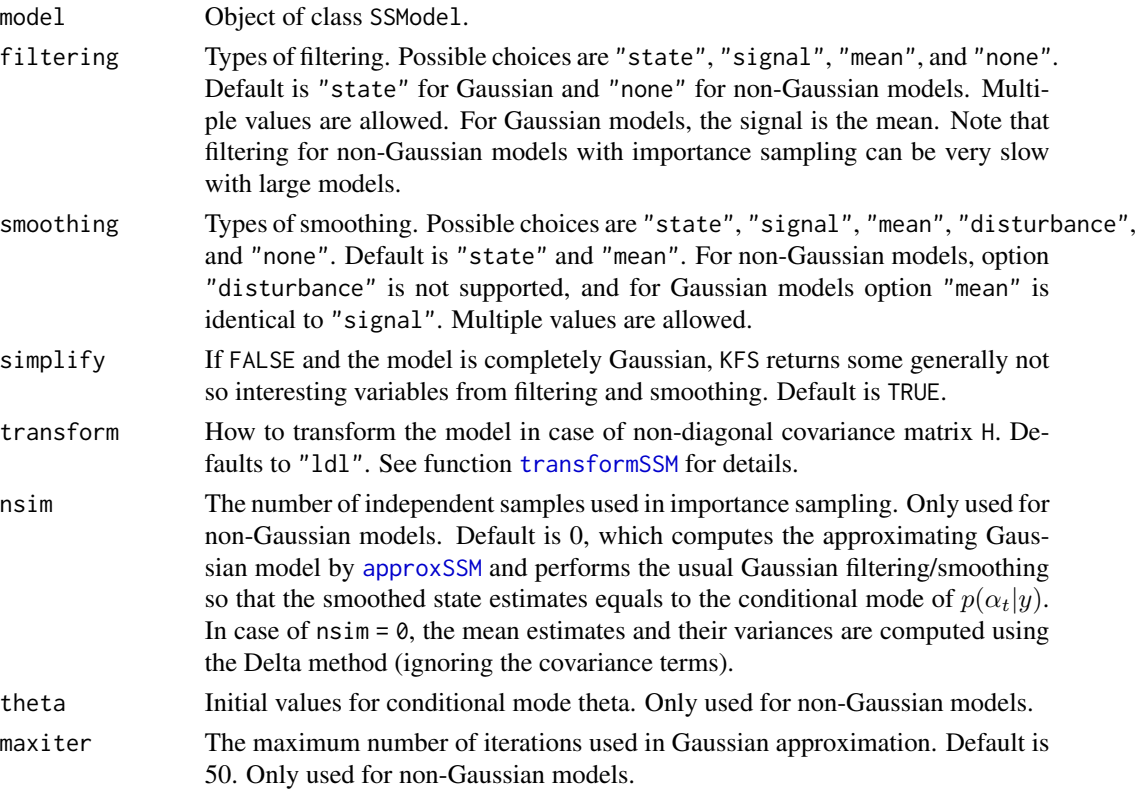

<span id="page-30-0"></span>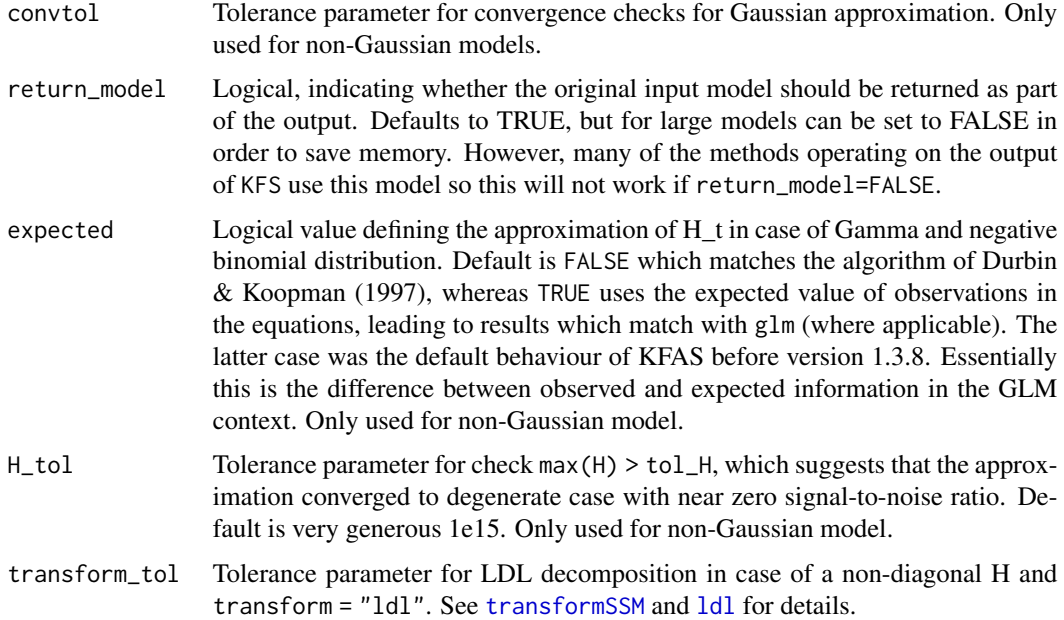

#### Details

Notice that in case of multivariate Gaussian observations, v, F, Finf, K and Kinf are usually not the same as those calculated in usual multivariate Kalman filter. As filtering is done one observation element at the time, the elements of the prediction error  $v_t$  are uncorrelated, and F, Finf, K and Kinf contain only the diagonal elemens of the corresponding covariance matrices. The usual multivariate versions of F and v can be obtained from the output of KFS using the function [mvInnovations](#page-36-1).

In rare cases (typically with regression components with high multicollinearity or long cyclic patterns), the cumulative rounding errors in Kalman filtering and smoothing can cause the diffuse phase end too early, or the backward smoothing gives negative variances (in diffuse and nondiffuse cases). Since version 1.4.0, filtering and smoothing algorithms truncate these values to zero during the recursions, but this can still leads some numerical problems. In these cases, redefining the prior state variances more informative is often helpful. Changing the tolerance parameter tol of the model (see [SSModel](#page-49-1)) to smaller (or larger), or scaling the model input can sometimes help as well. These numerical issues are well known in Kalman filtering/smoothing in general (there are other numerically more stable versions available, but these are in general slower).

Fon non-Gaussian models the components corresponding to diffuse filtering (Finf, Pinf, d, Kinf) are not returned even when filtering is used. Results based on approximating Gaussian model can be obtained by running KFS using the output of approxSSM.

In case of non-Gaussian models with  $n = 0$ , the smoothed estimates relate to the conditional mode of  $p(\alpha|y)$ . When using importance sampling (nsim>0), results correspond to the conditional mean of  $p(\alpha|y)$ .

#### Value

What KFS returns depends on the arguments filtering, smoothing and simplify, and whether the model is Gaussian or not:

<span id="page-31-0"></span>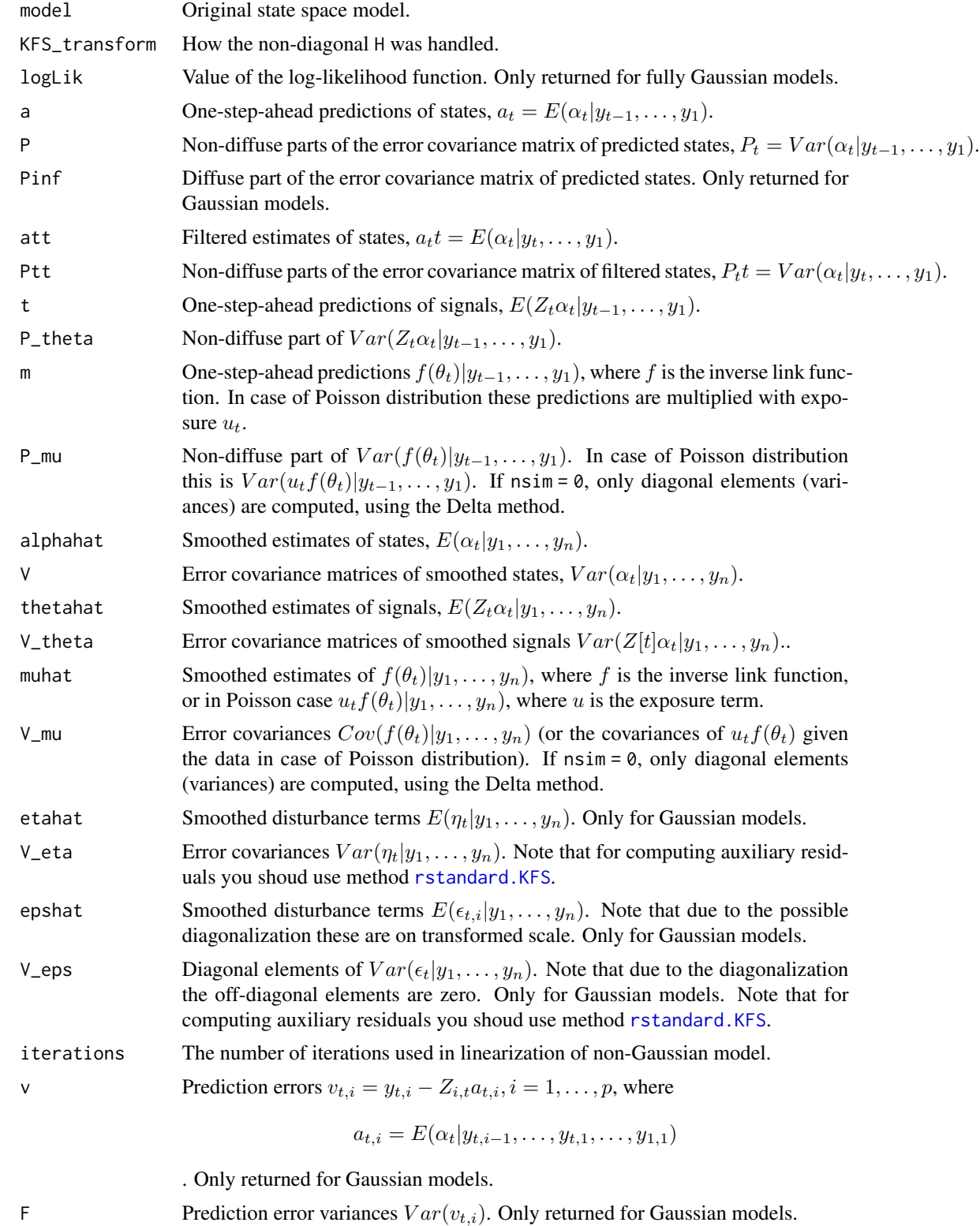

<span id="page-32-0"></span>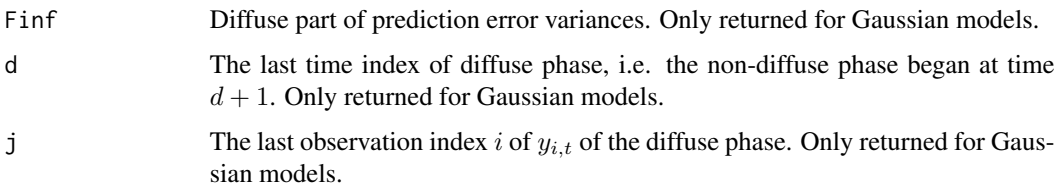

In addition, if argument simplify = FALSE, list contains following components:

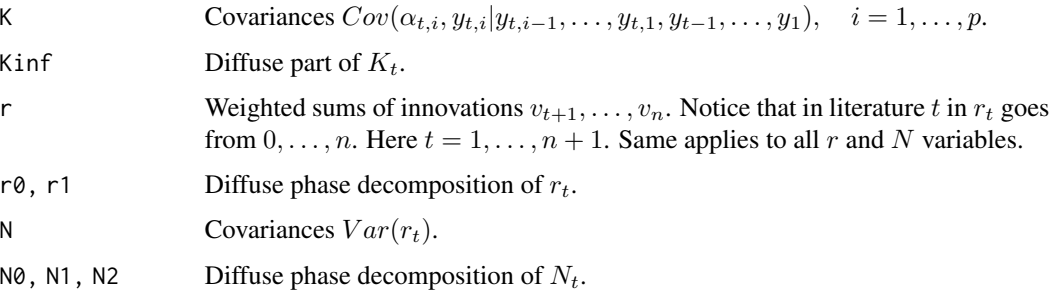

# References

Koopman, S.J. and Durbin J. (2000). Fast filtering and smoothing for non-stationary time series models, Journal of American Statistical Assosiation, 92, 1630-38.

Koopman, S.J. and Durbin J. (2001). Time Series Analysis by State Space Methods. Oxford: Oxford University Press.

Koopman, S.J. and Durbin J. (2003). Filtering and smoothing of state vector for diffuse state space models, Journal of Time Series Analysis, Vol. 24, No. 1.

#### See Also

[KFAS](#page-18-1) for examples

[logLik](#page-33-1), [KFAS](#page-18-1), [fitSSM](#page-8-1), [boat](#page-5-1), [sexratio](#page-45-1), [GlobalTemp](#page-13-1), [SSModel](#page-49-1), [importanceSSM](#page-15-1), [approxSSM](#page-2-1) for examples.

```
set.seed(1)
x <- cumsum(rnorm(100, 0, 0.1))
y <- rnorm(100, x, 0.1)
model <- SSModel(y ~ SSMtrend(1, Q = 0.01), H = 0.01)
out <- KFS(model)
ts.plot(ts(x), out$a, out$att, out$alpha, col = 1:4)
```
<span id="page-33-2"></span><span id="page-33-0"></span>Function ldl computes the LDL decomposition of a positive semidefinite matrix.

# Usage

ldl(x, tol)

# Arguments

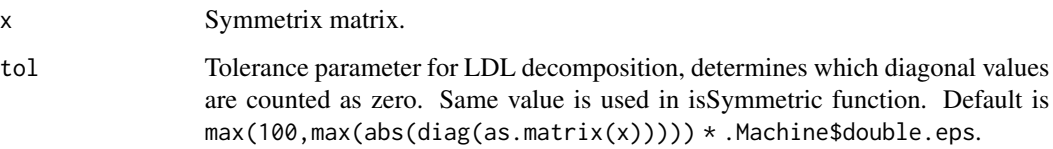

# Value

Transformed matrix with D in diagonal, L in strictly lower diagonal and zeros on upper diagonal.

# Examples

```
# Positive semidefinite matrix, example matrix taken from ?chol
x \le matrix(c(1:5, (1:5)^2), 5, 2)
x \le - \text{cbind}(x, x[, 1] + 3*x[, 2])m <- crossprod(x)
l <- ldl(m, tol = 1e-8) # arm64 Mac setup in CRAN fails with default tolerance
d \leftarrow diag(diag(1))diag(l) <- 1
all.equal(l %*% d %*% t(l), m, tol = 1e-15)
```
logLik.SSModel *Log-likelihood of the State Space Model.*

# <span id="page-33-1"></span>Description

Function logLik.SSmodel computes the log-likelihood value of a state space model.

# <span id="page-34-0"></span>logLik.SSModel 35

# Usage

```
## S3 method for class 'SSModel'
logLik(
  object,
  marginal = FALSE,
  nsim = 0,antithetics = TRUE,
  theta,
  check.model = TRUE,
  transform = c("ldl", "augment"),
  maxiter = 50,
  seed,
  control = 1e-08,
  expected = FALSE,
  H\_tol = 1e+15,
  transform_tol,
  ...
\mathcal{L}
```
# Arguments

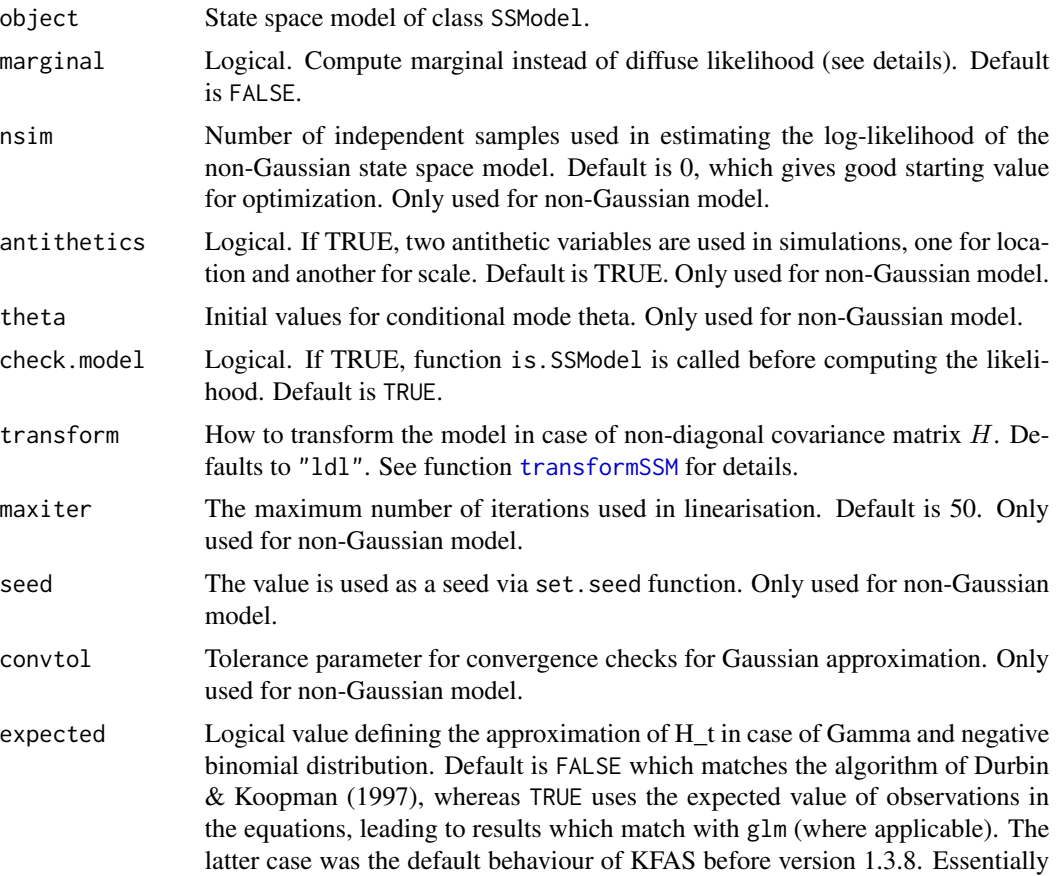

<span id="page-35-0"></span>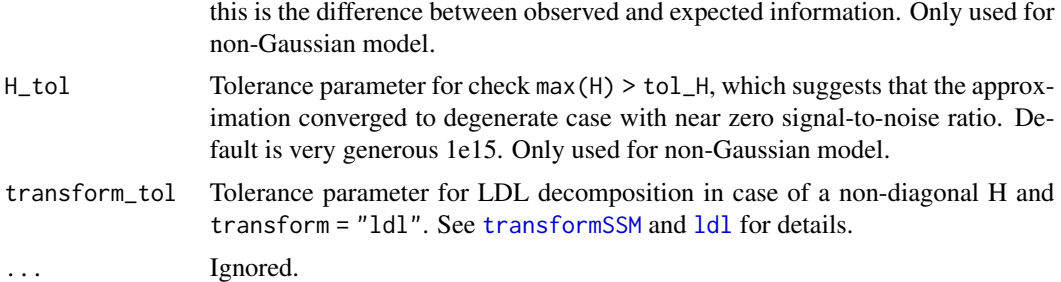

#### Details

As KFAS is based on diffuse initialization, the log-likelihood is also diffuse, which coincides with restricted likelihood (REML) in an appropriate (mixed) models. However, in typical REML estimation constant term  $log|X'X|$  is omitted from the log-likelihood formula. Similar term is also missing in diffuse log-likelihood formulations of state space models, but unlike in simpler linear models this term is not necessarily constant. Therefore omitting this term can lead to suboptimal results in model estimation if there is unknown parameters in diffuse parts of Zt or Tt (Francke et al. 2011). Therefore so called marginal log-likelihood (diffuse likelihood + extra term) is recommended. See also Gurka (2006) for model comparison in mixed model settings using REML with and without the additional (constant) term. The marginal log-likelihood can be computed by setting marginal = TRUE.

Note that for non-Gaussian models with importance sampling derivative-free optimization methods such as Nelder-Mead might be more reliable than methods which use finite difference approximations. This is due to noise caused by the relative stopping criterion used for finding approximating Gaussian model.

#### Value

Log-likelihood of the model.

#### References

Francke, M. K., Koopman, S. J. and De Vos, A. F. (2010), Likelihood functions for state space models with diffuse initial conditions. Journal of Time Series Analysis, 31: 407–414.

Gurka, M. J (2006), Selecting the Best Linear Mixed Model Under REML. The American Statistician, Vol. 60.

Casals, J., Sotoca, S., Jerez, M. (2014), Minimally conditioned likelihood for a nonstationary state space model. Mathematics and Computers in Simulation, Vol. 100.

# Examples

```
# Example of estimating AR model with covariates, and how to deal with possible
# non-stationarity in optimization.
```
set.seed(1)  $x < -$  rnorm $(100)$ 

```
y \le -2 \times x + \text{arima.sim}(n = 100, \text{ model} = \text{list}(ar = c(0.5, -0.3)))model <- SSModel(y ~ SSMarima(ar = c(0.5, -0.3), Q = 1) + x, H = 0)
obj <- function(pars, model, estimate = TRUE) {
  #guard against stationarity
  armamod <- try(SSMarima(ar = artransform(pars[1:2]), Q = exp(pars[3])), silent = TRUE)
  if(class(armamod) == "try-error") {
    return(Inf)
  } else {
    # use advanced subsetting method for SSModels, see ?`[.SSModel`
    model["T", states = "arima"] <- armamod$T
    model["Q", eta = "arima"] <- armamod$Q
    model["P1", states = "arima"] <- armamod$P1
    if(estimate) {
      -logLik(model)
    } else {
     model
    }
  }
}
fit \le optim(p = c(0.5,-0.5,1), fn = obj, model = model, method ="BFGS")
model <- obj(fit$par, model, FALSE)
model$T
model$Q
coef(KFS(model), last = TRUE)
```
<span id="page-36-1"></span>mvInnovations *Multivariate Innovations*

#### Description

Function mvInnovations computes the multivariate versions of one step-ahead prediction errors and their variances using the output of [KFS](#page-28-1).

#### Usage

mvInnovations(x)

#### Arguments

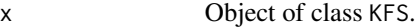

#### Value

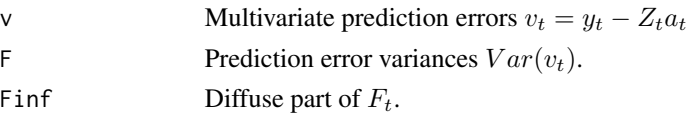

# Examples

```
# Compute the filtered estimates based on the KFS output
filtered <- function(x) {
  innov \leq mvInnovations(x)
  att \le window(x$a, end = end(x$a) - 1)
  tvz <- attr(x$model,"tv")[1]
  for (i in 1:nrow(att)) {
    att[i, ] \leftarrow att[i, ] +x$P[,,i] %*%
      t(solve(innov$F[,,i], x$model$Z[, , tvz * (i - 1) + 1, drop = FALSE])) %*%
      innov$v[i, ]
  }
  att
}
```
plot.SSModel *Diagnostic Plots of State Space Models*

# Description

Diagnostic plots based on standardized residuals for objects of class SSModel.

# Usage

## S3 method for class 'SSModel'  $plot(x, nsim = 0, zerotol = 0, expected = FALSE, ...)$ 

#### Arguments

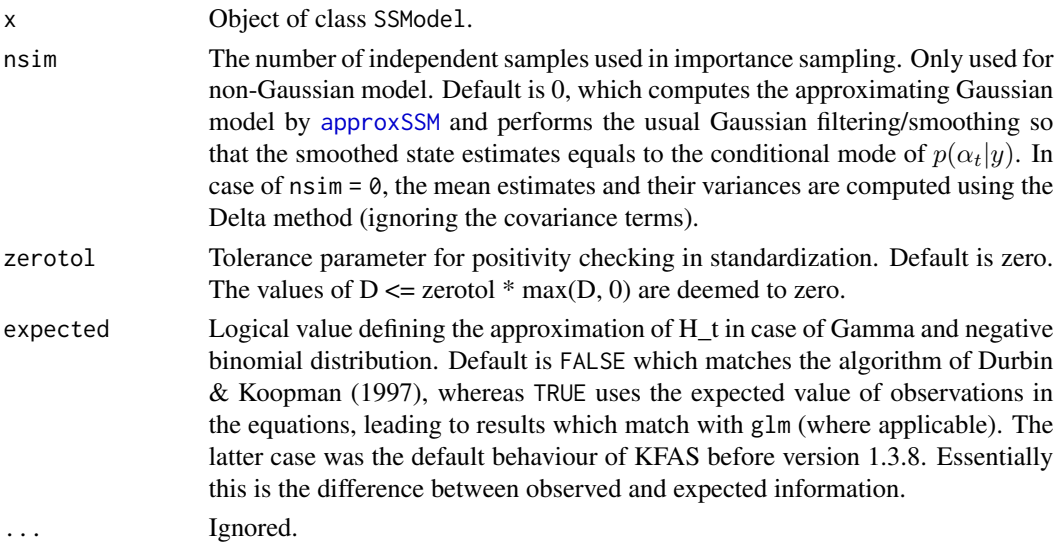

<span id="page-37-0"></span>

# <span id="page-38-0"></span>predict.SSModel 39

#### Examples

```
modelNile <- SSModel(Nile ~ SSMtrend(1, Q = list(matrix(NA))), H = matrix(NA))modelNile <- fitSSM(inits = c(log(var(Nile)),log(var(Nile))), model = modelNile,
method = "BFGS")$model
if (interactive()) {
  plot(modelNile)
}
```
predict.SSModel *State Space Model Predictions*

# Description

Function predict.SSModel predicts the future observations of a state space model of class [SSModel](#page-49-1).

# Usage

```
## S3 method for class 'SSModel'
predict(
 object,
 newdata,
 n.ahead,
  interval = c("none", "confidence", "prediction"),
  level = 0.95,type = c("response", "link"),
  states = NULL,
  se.fit = FALSE,
 nsim = 0,
 prob = TRUE,
 maxiter = 50,
 filtered = FALSE,
  expected = FALSE,
  ...
\lambda
```
# Arguments

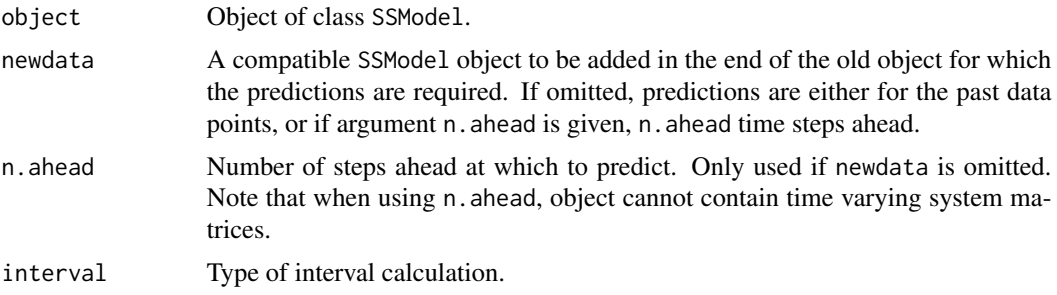

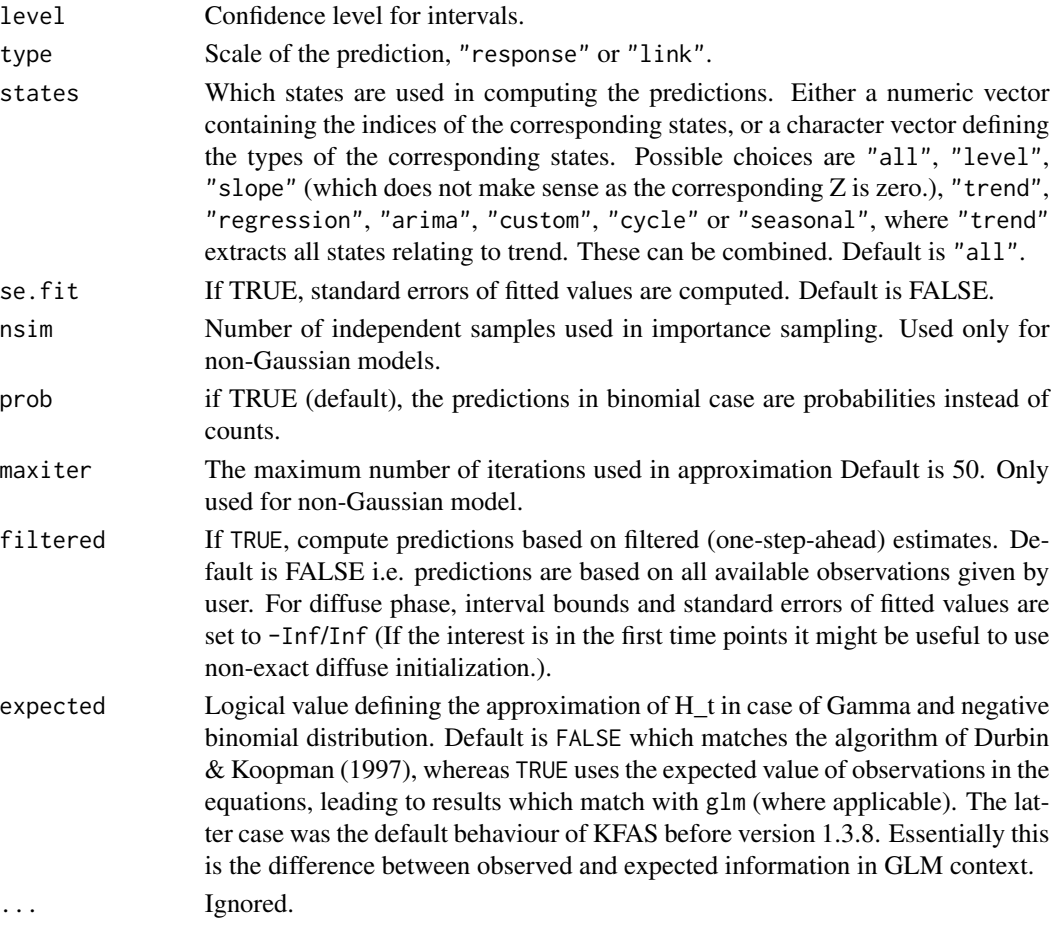

#### Details

For non-Gaussian models, the results depend whether importance sampling is used (nsim>0). without simulations, the confidence intervals are based on the Gaussian approximation of  $p(\alpha|y)$ . Confidence intervals in response scale are computed in linear predictor scale, and then transformed to response scale. The prediction intervals are not supported. With importance sampling, the confidence intervals are computed as the empirical quantiles from the weighted sample, whereas the prediction intervals contain additional step of simulating the response variables from the sampling distribution  $p(y|\theta^i)$ .

Predictions take account the uncertainty in state estimation (given the prior distribution for the initial states), but not the uncertainty of estimating the parameters in the system matrices (i.e.  $Z$ ,  $Q$  etc.). Thus the obtained confidence/prediction intervals can underestimate the true uncertainty for short time series and/or complex models.

If no simulations are used, the standard errors in response scale are computed using the Delta method.

#### Value

A matrix or list of matrices containing the predictions, and optionally standard errors.

#### <span id="page-40-0"></span>print.KFS 41

#### Examples

```
set.seed(1)
x \le - runif(n=100, min=1, max=3)
y <- rpois(n=100,lambda=exp(x-1))
model <- SSModel(y~x,distribution="poisson")
xnew \leq seq(0.5,3.5,by=0.1)
newdata <- SSModel(rep(NA,length(xnew))~xnew,distribution="poisson")
pred <- predict(model,newdata=newdata,interval="prediction",level=0.9,nsim=100)
plot(x=x,y=y,pch=19,ylim=c(0,25),xlim=c(0.5,3.5))
matlines(x=xnew,y=pred,col=c(2,2,2),lty=c(1,2,2),type="l")
model <- SSModel(Nile~SSMtrend(1,Q=1469),H=15099)
pred <- predict(model,n.ahead=10,interval="prediction",level=0.9)
pred
```
print.KFS *Print Ouput of Kalman Filter and Smoother*

#### Description

Print Ouput of Kalman Filter and Smoother

#### Usage

```
## S3 method for class 'KFS'
print(x, type = "state", digits = max(3L, getOption("digits") - 3L), ...)
```
#### Arguments

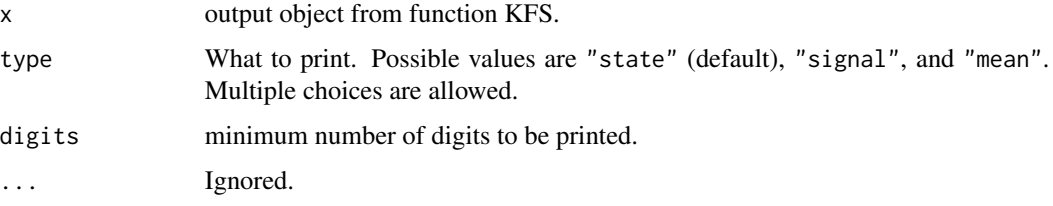

print.SSModel *Print SSModel Object*

#### Description

Print SSModel Object

#### Usage

## S3 method for class 'SSModel'  $print(x, \ldots)$ 

#### Arguments

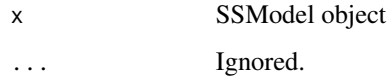

rename\_states *Rename the States of SSModel Object*

#### Description

A simple function for renaming the states of [SSModel](#page-49-1) object. Note that since KFAS version 1.2.3 the auxiliary functions such as [SSMtrend](#page-49-1) have argument state\_names which can be used to overwrite the default state names when building the model with [SSModel](#page-49-1).

#### Usage

rename\_states(model, state\_names)

#### Arguments

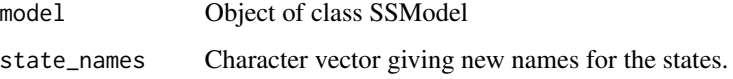

# Value

Original model with dimnames corresponding to states renamed.

```
custom_model <- SSModel(1:10 ~ -1 +
SSMcustom(Z = 1, T = 1, R = 1, Q = 1, P1inf = 1), H = 1)
custom_model <- rename_states(custom_model, "level")
ll_{model} <- SSModel(1:10 ~ SSMtrend(1, Q = 1), H = 1)
test_these <- c("y", "Z", "H", "T", "R", "Q", "a1", "P1", "P1inf")
identical(custom_model[test_these], ll_model[test_these])
```
<span id="page-41-0"></span>

<span id="page-42-0"></span>residuals.KFS *Extract Residuals of KFS output*

#### Description

Extract Residuals of KFS output

# Usage

```
## S3 method for class 'KFS'
residuals(object, type = c("recursive", "pearson", "response", "state"), ...)
```
#### Arguments

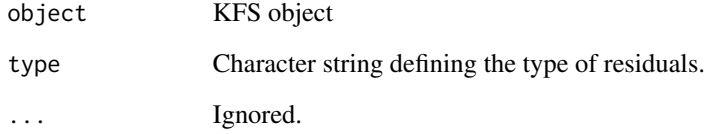

#### Details

For object of class KFS, several types of residuals can be computed:

- "recursive": One-step-ahead prediction residuals  $v_{t,i} = y_{t,i} Z_{t,i} a_{t,i}$ . For non-Gaussian case recursive residuals are computed as  $y_t - f(Z_t a_t)$ , i.e. non-sequentially. Computing recursive residuals for large non-Gaussian models can be time consuming as filtering is needed.
- "pearson":

$$
(y_{t,i} - \theta_{t,i}) / \sqrt{V(\mu_{t,i})}, \quad i = 1, ..., p, t = 1, ..., n,
$$

where  $V(\mu_{t,i})$  is the variance function of the series i

- "response": Data minus fitted values,  $y E(y)$ .
- "state": Residuals based on the smoothed disturbance terms  $\eta$  are defined as

$$
\hat{\eta}_t, \quad t=1,\ldots,n.
$$

Only defined for fully Gaussian models.

<span id="page-43-1"></span><span id="page-43-0"></span>

Extract Standardized Residuals from KFS output

# Usage

```
## S3 method for class 'KFS'
rstandard(
 model,
  type = c("recursive", "pearson", "state"),
  standardization_type = c("marginal", "cholesky"),
  zerotol = 0,
  expected = FALSE,
  ...
\mathcal{L}
```
# Arguments

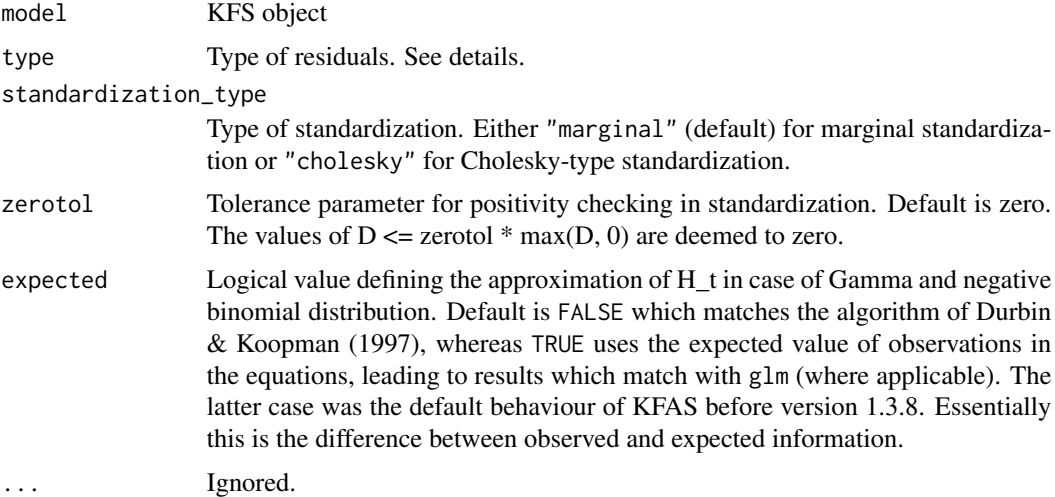

#### Details

For object of class KFS with fully Gaussian observations, several types of standardized residuals can be computed. Also the standardization for multivariate residuals can be done either by Cholesky decomposition  $L_t^{-1}$  residual<sub>t</sub>, or component-wise residual<sub>t</sub>/sd(residual<sub>t</sub>),.

• "recursive": For Gaussian models the vector standardized one-step-ahead prediction residuals are defined as

$$
v_{t,i}/\sqrt{F_{i,t}},
$$

with residuals being undefined in diffuse phase. Note that even in multivariate case these standardized residuals coincide with the ones obtained from the Kalman filter without the sequential processing (which is not true for the non-standardized innovations). For non-Gaussian models the vector standardized recursive residuals are obtained as

$$
L_t^{-1}(y_t - \mu_t),
$$

where  $L_t$  is the lower triangular matrix from Cholesky decomposition of  $Var(y_t|y_{t-1}, \ldots, y_1)$ . Computing these for large non-Gaussian models can be time consuming as filtering is needed. For Gaussian models the component-wise standardized one-step-ahead prediction residuals are defined as

$$
v_t/\sqrt{diag(F_t)},
$$

where  $v_t$  and  $F_t$  are based on the standard multivariate processing. For non-Gaussian models these are obtained as

$$
(y_t - \mu_t) / \sqrt{diag(F_t)},
$$

where  $F_t = Var(y_t|y_{t-1}, \ldots, y_1)$ .

• "state": Residuals based on the smoothed state disturbance terms  $\eta$  are defined as

$$
L_t^{-1}\hat{\eta}_t, \quad t=1,\ldots,n,
$$

where  $L_t$  is either the lower triangular matrix from Cholesky decomposition of  $Q_t - V_{\eta,t}$ , or the diagonal of the same matrix.

• "pearson": Standardized Pearson residuals

$$
L_t^{-1}(y_t - \theta_i), \quad t = 1, \dots, n,
$$

where  $L_t$  is the lower triangular matrix from Cholesky decomposition of  $Var(y_t|y_n, \ldots, y_1)$ , or the diagonal of the same matrix. For Gaussian models, these coincide with the standardized smoothed  $\epsilon$  disturbance residuals, and for generalized linear models these coincide with the standardized Pearson residuals (hence the name).

```
modelNile <- SSModel(Nile ~ SSMtrend(1, Q = list(maxtrix(NA))), H = matrix(NA))modelNile <- fitSSM(inits = c(log(var(Nile)),log(var(Nile))), model = modelNile,
  method = "BFGS")$model
# Filtering and state smoothing
out <- KFS(modelNile, smoothing = c("state", "mean", "disturbance"))
plot(cbind(
    recursive = rstandard(out),
    irregular = rstandard(out, "pearson"),
    state = rstandard(out, "state")),
  main = "recursive and auxiliary residuals")
```
<span id="page-45-1"></span><span id="page-45-0"></span>

A time series object containing the number of males and females born in Finland from 1751 to 2011.

#### Format

A time series object containing the number of males and females born in Finland from 1751 to 2011.

# Source

Statistics Finland <https://pxnet2.stat.fi/PXWeb/pxweb/en/StatFin/>.

```
data("sexratio")
model <- SSModel(Male ~ SSMtrend(1, Q = NA), u = sexratio[, "Total"],
  data = sexratio, distribution = "binomial")
fit \le fitSSM(model, inits = -15, method = "BFGS")
fit$model["Q"]
# Computing confidence intervals in response scale
# Uses importance sampling on response scale (400 samples with antithetics)
pred <- predict(fit$model, type = "response", interval = "conf", nsim = 100)
ts.plot(cbind(model$y/model$u, pred), col = c(1, 2, 3, 3), lty = c(1, 1, 2, 2))
## Not run:
# Now with sex ratio instead of the probabilities:
imp <- importanceSSM(fit$model, nsim = 1000, antithetics = TRUE)
sexratio.smooth <- numeric(length(model$y))
sexratio.ci <- matrix(0, length(model$y), 2)
w <- imp$w/sum(imp$w)
for(i in 1:length(model$y)){
 sexr <- exp(imp$sample[i, 1, ])
 sexratio.smooth[i] <- sum(sexr*w)
 oo <- order(sexr)
 sexratio.ci[i, ] <- c(sexr[oo][which.min(abs(cumsum(w[oo]) - 0.05))],
                      sexr[oo][which.min(abs(cumsum(w[oo]) - 0.95))])
}
# Same by direct transformation:
out <- KFS(fit$model, smoothing = "signal", nsim = 1000)
sexratio.smooth2 <- exp(out$thetahat)
sexratio.ci2 <- exp(c(out$thetahat) + qnorm(0.025) *
```
#### <span id="page-46-0"></span>signal 47

```
sqrt(drop(out$V_theta))%o%c(1, -1))
ts.plot(cbind(sexratio.smooth, sexratio.ci, sexratio.smooth2, sexratio.ci2),
       col = c(1, 1, 1, 2, 2, 2), lty = c(1, 2, 2, 1, 2, 2))## End(Not run)
```
# <span id="page-46-1"></span>signal *Extracting the Partial Signal Of a State Space Model*

# Description

Function signal returns the signal of a state space model using only subset of states.

#### Usage

```
signal(object, states = "all", filtered = FALSE)
```
#### Arguments

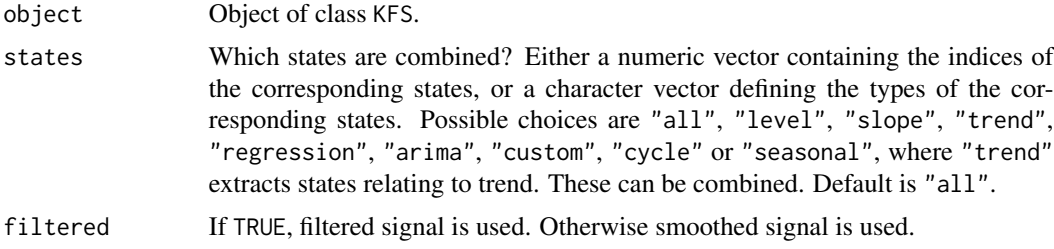

#### Value

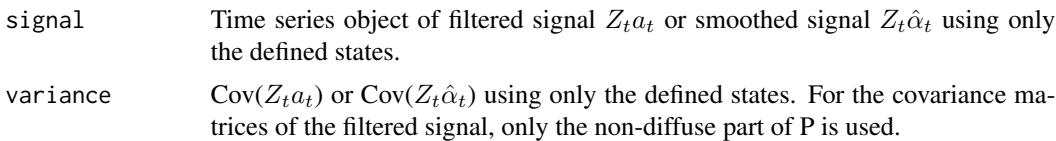

```
model <- SSModel(log(drivers) ~ SSMtrend(1, NA) +
    SSMseasonal(12, sea.type = 'trigonometric', Q = NA) +
   log(PetrolPrice) + law,data = Seatbelts, H = NA)
ownupdatefn <- function(pars,model,...){
  model$H[] <- exp(pars[1])
  diag(model$Q[,,1]) <- exp(c(pars[2], rep(pars[3], 11)))
  model
}
fit <- fitSSM(inits = log(c(var(log(Seatbelts[,'drivers'])), 0.001, 0.0001)),
```

```
model = model, updatefn = ownupdatefn, method = 'BFGS')
out <- KFS(fit$model, smoothing = c('state', 'mean'))
ts.plot(cbind(out$model$y, fitted(out)),lty = 1:2, col = 1:2,
 main = 'Observations and smoothed signal with and without seasonal component')
lines(signal(out, states = c('regression', 'trend'))$signal, col = 4, lty = 1)
legend('bottomleft',
 legend = c('Observations', 'Smoothed signal','Smoothed level'),
 col = c(1, 2, 4), lty = c(1, 2, 1)
```

```
simulateSSM Simulation of a Gaussian State Space Model
```
Function simulateSMM simulates states, signals, disturbances or missing observations of the Gaussian state space model either conditional on the data (simulation smoother) or unconditionally.

#### Usage

```
simulateSSM(
  object,
 type = c("states", "signals", "disturbances", "observations", "epsilon", "eta"),
 filtered = FALSE,
 nsim = 1,
  antithetics = FALSE,
  conditional = TRUE
)
```
#### Arguments

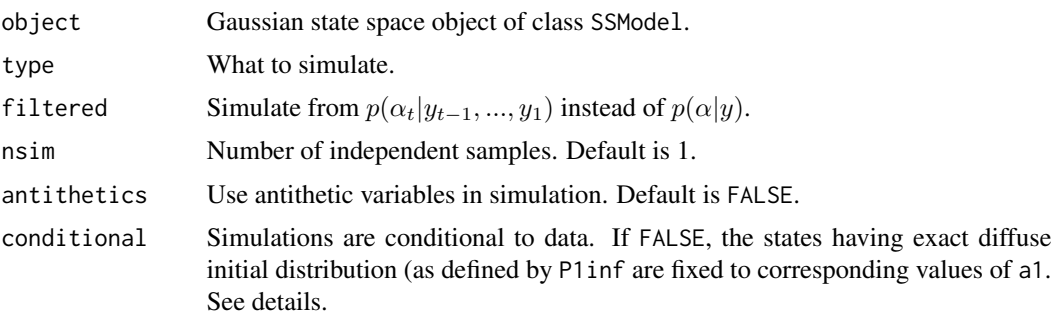

# Details

Simulation smoother algorithm is based on article by J. Durbin and S.J. Koopman (2002). The simulation filter (filtered = TRUE) is a straightforward modification of the simulations smoother, where only filtering steps are performed.

#### simulateSSM 49

Function can use two antithetic variables, one for location and other for scale, so output contains four blocks of simulated values which correlate which each other (ith block correlates negatively with  $(i+1)$ th block, and positively with  $(i+2)$ th block etc.).

Note that KFAS versions 1.2.0 and older, for unconditional simulation the initial distribution of states was fixed so that a1 was set to the smoothed estimates of the first state and the initial variance was set to zero. Now original a1 and P1 are used, and P1inf is ignored (i.e. diffuse states are fixed to corresponding elements of a1).

#### Value

An n x k x nsim array containing the simulated series, where k is number of observations, signals, states or disturbances.

# References

Durbin J. and Koopman, S.J. (2002). A simple and efficient simulation smoother for state space time series analysis, Biometrika, Volume 89, Issue 3

```
set.seed(123)
# simulate new observations from the "fitted" model
model <- SSModel(Nile ~ SSMtrend(1, Q = 1469), H = 15099)
# signal conditional on the data i.e. samples from p(theta | y)
# unconditional simulation is not reasonable as the model is nonstationary
signal_sim <- simulateSSM(model, type = "signals", nsim = 10)
# and add unconditional noise term i.e samples from p(epsilon)
epsilon_sim <- simulateSSM(model, type = "epsilon", nsim = 10,
  conditional = FALSE)
observation_sim <- signal_sim + epsilon_sim
ts.plot(observation\_sim[, 1,], Nile, col = c(rep(2, 10), 1),lty = c(rep(2, 10), 1), lwd = c(rep(1, 10), 2))# fully unconditional simulation:
observation_sim2 <- simulateSSM(model, type = "observations", nsim = 10,
  conditional = FALSE)
ts.plot(observation_sim[,1,], observation_sim2[,1,], Nile,
col = c(rep(2:3, each = 10), 1), lty = c(rep(2, 20), 1),lwd = c(rep(1, 20), 2))# illustrating use of antithetics
model \leq SSModel(matrix(NA, 100, 1) \sim SSMtrend(1, 1, P1inf = 0), H = 1)
set.seed(123)
sim <- simulateSSM(model, "obs", nsim = 2, antithetics = TRUE)
# first time points
sim[1,,]
# correlation structure between simulations with two antithetics
cor(\text{sim}[,1,])
```

```
out_NA <- KFS(model, filtering = "none", smoothing = "state")
model["y"] <- sim[, 1, 1]
out_obs <- KFS(model, filtering = "none", smoothing = "state")
set.seed(40216)
# simulate states from the p(alpha | y)
sim_conditional <- simulateSSM(model, nsim = 10, antithetics = TRUE)
# mean of the simulated states is exactly correct due to antithetic variables
mean(sim_conditional[2, 1, ])
out_obs$alpha[2]
# for variances more simulations are needed
var(sim_conditional[2, 1, ])
out_obs$V[2]
set.seed(40216)
# no data, simulations from p(alpha)
sim_unconditional <- simulateSSM(model, nsim = 10, antithetics = TRUE,
  conditional = FALSE)
mean(sim_unconditional[2, 1, ])
out_NA$alpha[2]
var(sim_unconditional[2, 1, ])
out_NA$V[2]
ts.plot(cbind(sim_conditional[,1,1:5], sim_unconditional[,1,1:5]),
  col = rep(c(2, 4), each = 5)lines(out_obs$alpha, lwd=2)
```
SSMarima *Create a State Space Model Object of Class SSModel*

#### <span id="page-49-1"></span>Description

Function SSModel creates a state space object object of class SSModel which can be used as an input object for various functions of KFAS package.

#### Usage

```
SSMarima(
  ar = NULL,ma = NULL,d = 0,
  Q,
  stationary = TRUE,
  index,
  n = 1,
  state_names = NULL,
```
#### SSMarima 51

```
ynames
\lambdaSSMcustom(Z, T, R, Q, a1, P1, P1inf, index, n = 1, state_names = NULL)
SSMcycle(
 period,
  Q,
  type,
  index,
  a1,
 P1,
 P1inf,
 damping = 1,
 n = 1,
 state_names = NULL,
 ynames
\mathcal{L}SSModel(formula, data, H, u, distribution, tol = .Machine$double.eps^0.5)
SSMregression(
 rformula,
 data,
  type,
  Q,
  index,
 R,
  a1,
 P1,
 P1inf,
 n = 1,
  remove.intercept = TRUE,
  state_names = NULL,
 ynames
\mathcal{L}SSMseasonal(
 period,
 Q,
  sea.type = c("dummy", "trigonometric"),
  type,
  index,
  a1,
 P1,
 P1inf,
 n = 1,
  state_names = NULL,
```

```
ynames,
 harmonics
\mathcal{L}SSMtrend(
 degree = 1,
 Q,
 type,
 index,
 a1,
 P1,
 P1inf,
 n = 1,state_names = NULL,
 ynames
)
```
# Arguments

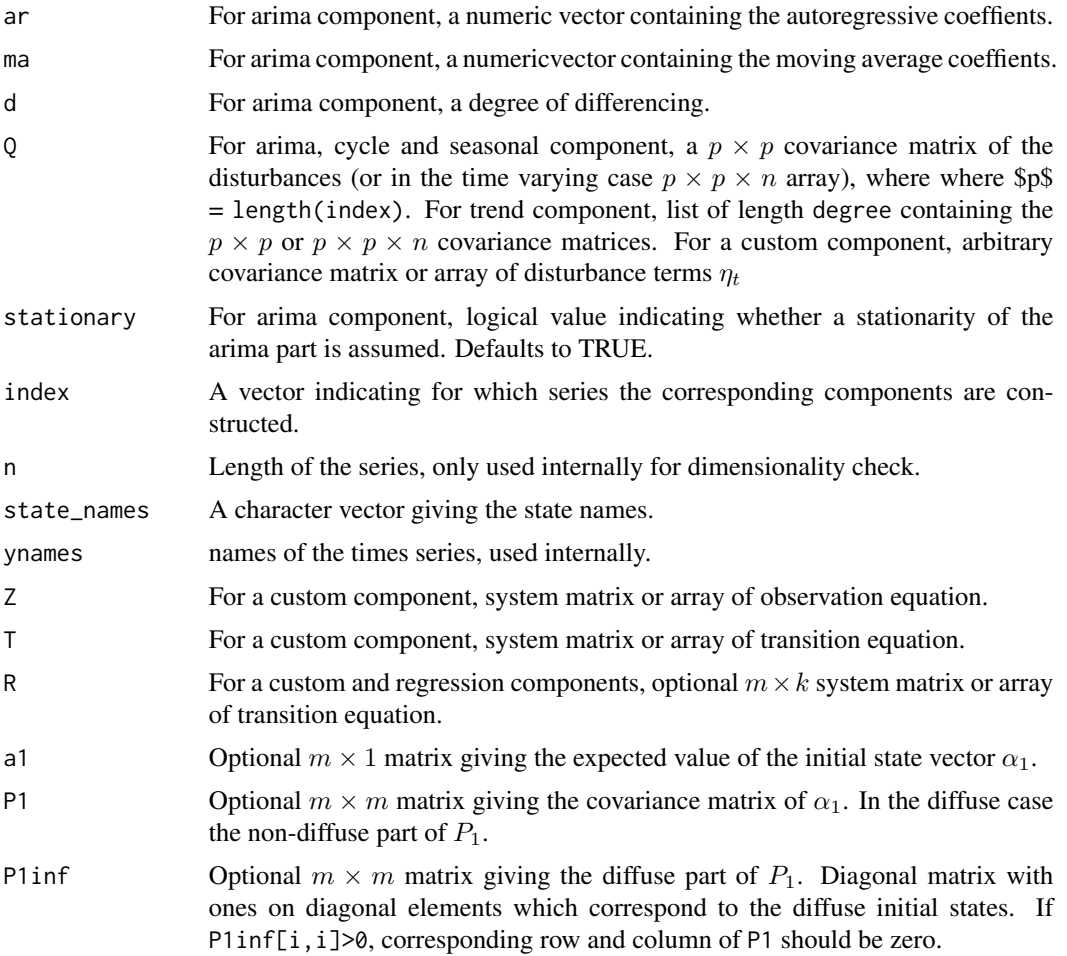

#### <span id="page-52-0"></span>SSMarima 53

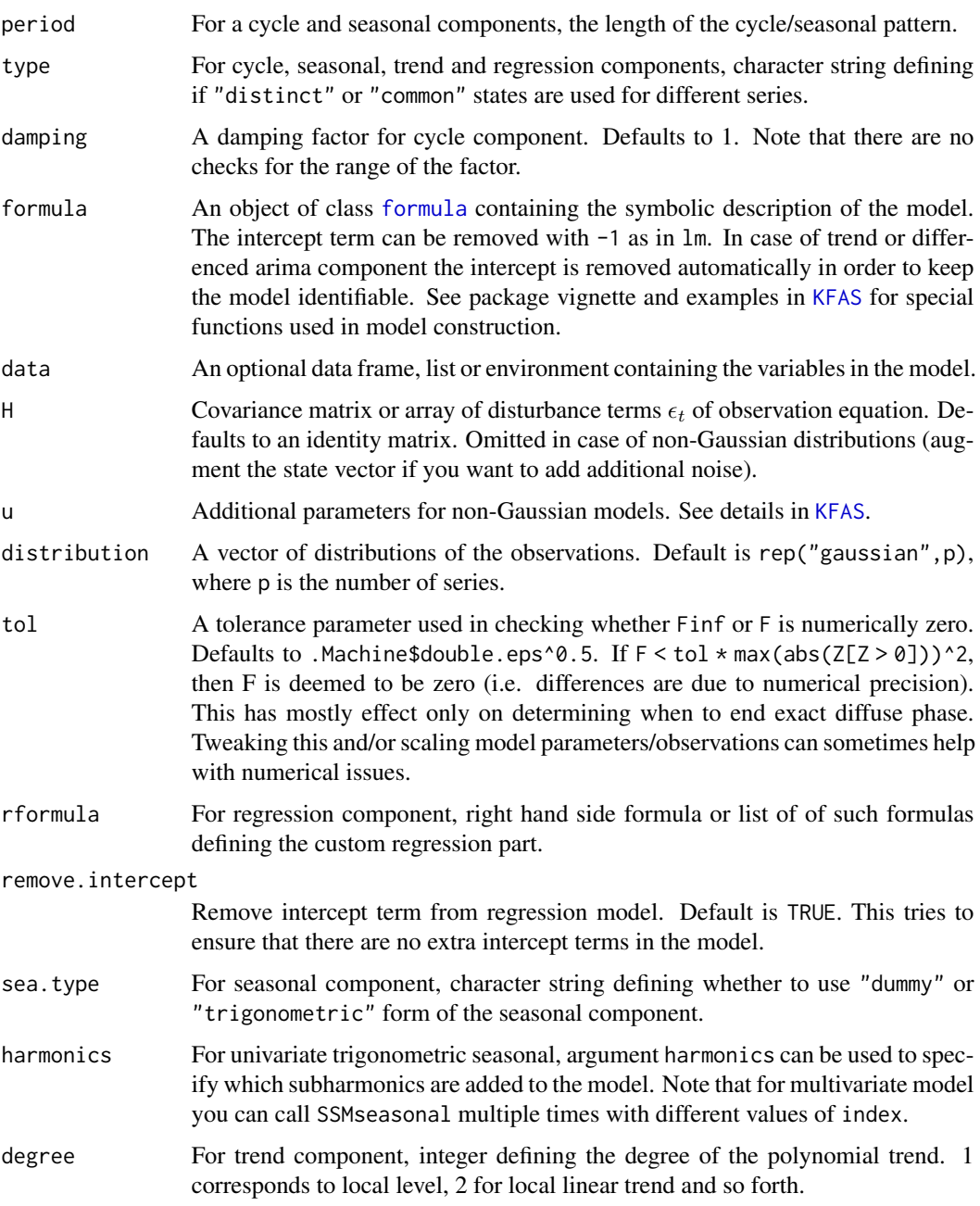

# Details

Formula of the model can contain the usual regression part and additional functions defining different types of components of the model, named as SSMarima, SSMcustom, SSMcycle, SSMregression, SSMseasonal and SSMtrend.

For more details, see package vignette (the mathematical notation is somewhat non-readable in ASCII).

# <span id="page-53-0"></span>Value

Object of class SSModel, which is a list with the following components:

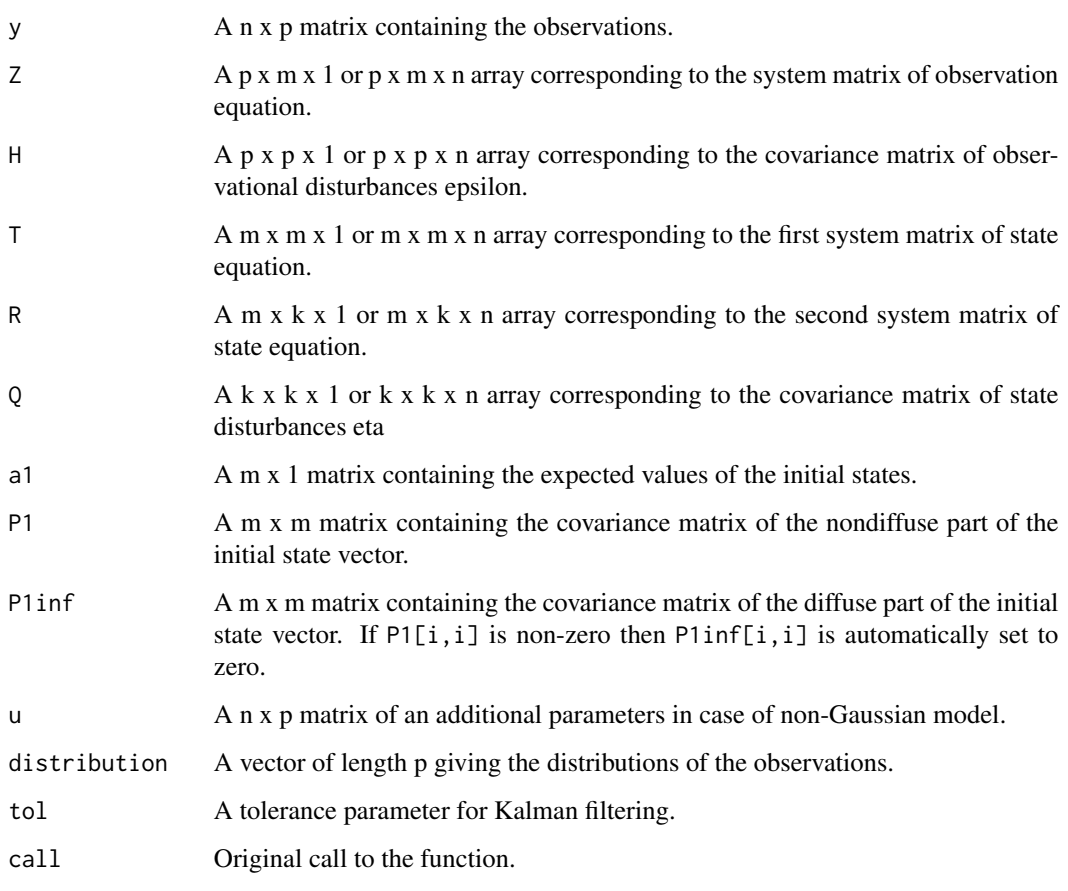

In addition, object of class SSModel contains following attributes:

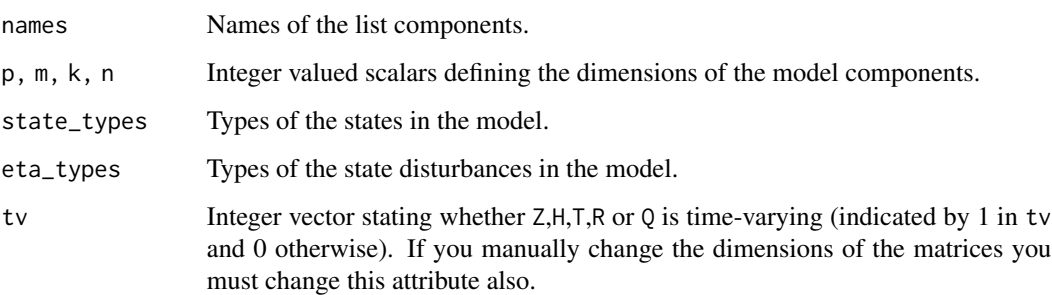

# See Also

artransform

[KFAS](#page-18-1) for examples.

#### SSMarima 55

```
# add intercept to state equation by augmenting the state vector:
# diffuse initialization for the intercept, gets estimated like other states:
# for known fixed intercept, just set P1 = P1inf = 0 (default in SSMcustom).
intercept <-0model_int <- SSModel(Nile \sim SSMtrend(1, Q = 1469) +
SSMcustom(Z = 0, T = 1, Q = 0, a1 = intercept, Plinf = 1), H = 15099)
model_int$T
model_int$T[1, 2, 1] \le 1 # add the intercept value to level
out <- KFS(model_int)
# dynamic regression model
set.seed(1)
x1 \le - rnorm(100)
x2 < - rnorm(100)
b1 \le -1 + \text{cumsum}( \text{rnorm}(100, \text{sd} = 1))b2 \le -2 + \text{cumsum}( \text{norm}(100, \text{sd} = 0.1))y \le -1 + b1 \times x1 + b2 \times x2 + \text{rnorm}(100, \text{ sd} = 0.1)model <- SSModel(y ~ SSMregression(~ x1 + x2, Q = diag(NA,2)), H = NA)
fit \le fitSSM(model, inits = c(\emptyset, \emptyset, \emptyset), method = "BFGS")
model <- fit$model
model$Q
model$H
out <- KFS(model)
ts.plot(out$alphahat[,-1], b1, b2, col = 1:4)
# SSMregression with multivariate observations
x \le matrix(rnorm(30), 10, 3) # one variable per each series
y \leq -x + \text{rnorm}(30)model <- SSModel(y ~ SSMregression(list(~ X1, ~ X2, ~ X3), data = data.frame(x)))
# more generally SSMregression(sapply(1:3, function(i) formula(paste0("~ X",i))), ...)
# three covariates per series, with same coefficients:
y \leftarrow x[, 1] + x[, 2] + x[, 3] + matrix(rnorm(30), 10, 3)model \leq SSModel(y \sim -1 + SSMregression(\sim X1 + X2 + X3, remove.intercept = FALSE,
  type = "common", data = data.frame(x)))
# the above cases can be combined in various ways, you can call SSMregression multiple times:
model \leq SSModel(y \sim SSMregression(\sim X1 + X2, type = "common") +
  SSMregression(\sim X2), data = data.frame(x))
# examples of using data argument
y \le -x \le -\text{rep}(1, 3)data1 <- data.frame(x = rep(2, 3))data2 <- data.frame(x = rep(3, 3))
```

```
f \le formula(\sim -1 + x)
# With data missing the environment of formula is checked,
# and if not found in there a calling environment via parent.frame is checked.
c(SSModel(y ~ -1 + x)["Z"]) # 1
c(SSModel(y \sim -1 + x, data = data1)["Z"]) # 2
c(SSModel(y ~ -1 + SSMregression(~ -1 + x))["Z"]) # 1
c(SSModel(y \sim -1 + SSMregression(\sim -1 + x, data = data1))["Z"]) # 2
c(SSModel(y \sim -1 + SSMregression(\sim -1 + x), data = data1)["Z"]) # 2
SSModel(y \sim -1 + x + SSMregression(\sim -1 + x, data = data1))["Z"] # 1 and 2
SSModel(y \sim -1 + x + SSMregression(\sim -1 + x), data = data1)["Z"] # both are 2
SSModel(y \sim -1 + x + SSMregression(\sim -1 + x, data = data1), data = data2)["Z"] # 3 and 2
SSModel(y \sim -1 + x + SSMregression(f))["Z"] # 1 and 1
SSModel(y \sim -1 + x + SSMregression(f), data = data1)["Z"] # 2 and 1
SSModel(y \sim -1 + x + SSMregression(f,data = data1))["Z"] # 1 and 2
rm(x)c(SSModel(y \sim -1 + SSM regression(f, data = data1))$Z) # 2## Not run:
# This fails as there is no x in the environment of f
try(c(SSModel(y \sim -1 + SSM regression(f), data = data1)$Z))
## End(Not run)
```
<span id="page-55-1"></span>transformSSM *Transform Multivariate State Space Model for Sequential Processing*

# Description

transformSSM transforms the general multivariate Gaussian state space model to form suitable for sequential processing.

#### Usage

```
transformSSM(object, type = c("ldl", "augment"), tol)
```
#### Arguments

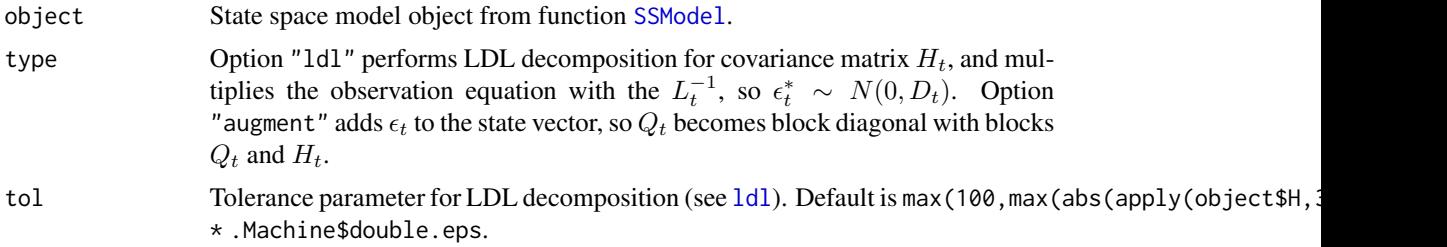

<span id="page-55-0"></span>

#### <span id="page-56-0"></span> $[\ltsim$ -.SSModel 57

#### Details

As all the functions in KFAS use univariate approach i.e. sequential processing, the covariance matrix  $H_t$  of the observation equation needs to be either diagonal or zero matrix. Function transformSSM performs either the LDL decomposition of  $H_t$ , or augments the state vector with the disturbances of the observation equation.

In case of a LDL decomposition, the new  $H_t$  contains the diagonal part of the decomposition, whereas observations  $y_t$  and system matrices  $Z_t$  are multiplied with the inverse of  $L_t$ . Note that although the state estimates and their error covariances obtained by Kalman filtering and smoothing are identical with those obtained from ordinary multivariate filtering, the one-step-ahead errors  $v_t$ and their variances  $F_t$  do differ. The typical multivariate versions can be obtained from output of [KFS](#page-28-1) using [mvInnovations](#page-36-1) function.

In case of augmentation of the state vector, some care is needed interpreting the subsequent filtering/smoothing results: For example the muhat from the output of KFS now contains also the smoothed observational level noise as that is part of the state vector.

#### Value

model Transformed model.

[<-.SSModel *Extract or Replace Parts of a State Space Model*

#### **Description**

S3 methods for getting and setting parts of object of class SSModel. These methods ensure that dimensions of system matrices are not altered.

#### Usage

## S3 replacement method for class 'SSModel' x[element, states, etas, series, times, ...] <- value

## S3 method for class 'SSModel' x[element, states, etas, series, times, drop = TRUE, ...]

#### Arguments

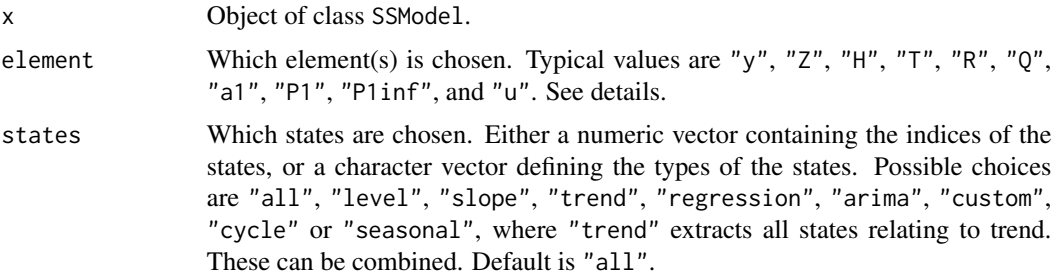

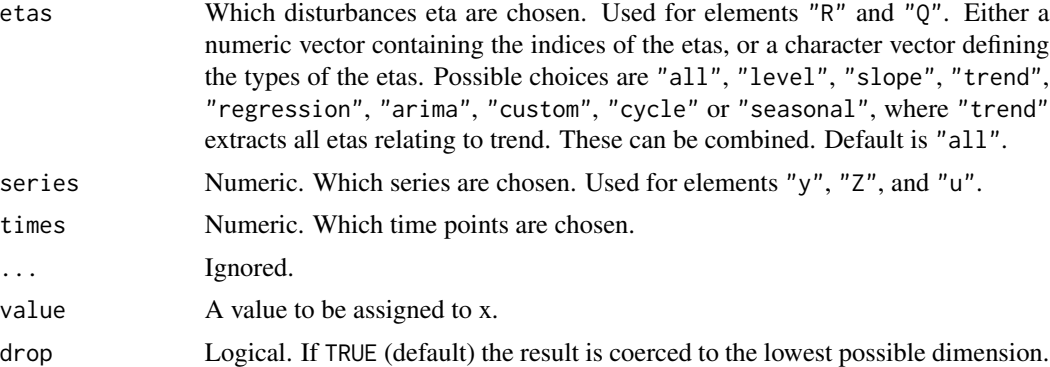

# Details

If element is not one of "y", "Z", "H", "T", "R", "Q", "a1", "P1", "P1inf", "u", the default single bracket list extraction and assignments (x[element] and x[element] <-value) are used (and other arguments are ignored).

If element is one of "y", "Z", "H", "T", "R", "Q", "a1", "P1", "P1inf", "u" and if the arguments states, etas, times and series are all missing, the double bracket list extraction x[[element]] and modified double bracket list assignment x[[element]][] <-value are used.

If neither of above holds, then for example in case of element = Z the extraction is of form x\$Z[series, states, times, drop

# Value

A selected subset of the chosen element or a value.

```
set.seed(1)
model <- SSModel(rnorm(10) ~ 1)
model["H"]
model["H"] <- 10
# H is still an array:
model["H"]
logLik(model)
model$H < -1# model["H"] throws an error as H is now scalar:
model$H
logLik(model, check.model = TRUE) #with check.model = FALSE R crashes!
```
# <span id="page-58-0"></span>Index

∗ datasets alcohol, [2](#page-1-0) boat, [6](#page-5-0) GlobalTemp, [14](#page-13-0) sexratio, [46](#page-45-0) [.SSModel *(*[<-.SSModel*)*, [57](#page-56-0)  $[-5, 5]$  C-. SSModel, [57](#page-56-0)

alcohol, [2](#page-1-0) approxSSM, [3,](#page-2-0) *[8](#page-7-0)*, *[10](#page-9-0)*, *[13](#page-12-0)*, *[21](#page-20-0)*, *[30](#page-29-0)*, *[33](#page-32-0)*, *[38](#page-37-0)* artransform, [5](#page-4-0)

boat, [6,](#page-5-0) *[10](#page-9-0)*, *[21](#page-20-0)*, *[33](#page-32-0)*

coef.KFS *(*coef.SSModel*)*, [7](#page-6-0) coef.SSModel, [7](#page-6-0)

dnbinom, *[20](#page-19-0)*

fitSSM, [9,](#page-8-0) *[21](#page-20-0)*, *[33](#page-32-0)* fitted.KFS *(*fitted.SSModel*)*, [12](#page-11-0) fitted.SSModel, [12](#page-11-0) formula, *[53](#page-52-0)*

GlobalTemp, *[10](#page-9-0)*, [14,](#page-13-0) *[21](#page-20-0)*, *[33](#page-32-0)*

hatvalues.KFS, [15](#page-14-0)

importanceSSM, *[4](#page-3-0)*, *[10](#page-9-0)*, [16,](#page-15-0) *[21](#page-20-0)*, *[33](#page-32-0)* is.SSModel, [18](#page-17-0)

KFAS, *[4](#page-3-0)*, *[10](#page-9-0)*, [19,](#page-18-0) *[33](#page-32-0)*, *[53,](#page-52-0) [54](#page-53-0)* KFS, *[4](#page-3-0)*, *[8](#page-7-0)*, *[13](#page-12-0)*, [29,](#page-28-0) *[37](#page-36-0)*, *[57](#page-56-0)*

ldl, *[31](#page-30-0)*, [34,](#page-33-0) *[36](#page-35-0)*, *[56](#page-55-0)* logLik, *[10](#page-9-0)*, *[21](#page-20-0)*, *[33](#page-32-0)* logLik *(*logLik.SSModel*)*, [34](#page-33-0) logLik.SSModel, [34](#page-33-0)

mvInnovations, *[31](#page-30-0)*, [37,](#page-36-0) *[57](#page-56-0)*

optim, *[9](#page-8-0)*

plot.SSModel, [38](#page-37-0) predict *(*predict.SSModel*)*, [39](#page-38-0) predict.SSModel, [39](#page-38-0) print.KFS, [41](#page-40-0) print.SSModel, [41](#page-40-0)

rename\_states, [42](#page-41-0) residuals.KFS, [43](#page-42-0) rstandard.KFS, *[32](#page-31-0)*, [44](#page-43-0)

sexratio, *[10](#page-9-0)*, *[21](#page-20-0)*, *[33](#page-32-0)*, [46](#page-45-0) signal, *[13](#page-12-0)*, [47](#page-46-0) simulateSSM, [48](#page-47-0) SSMarima, [50](#page-49-0) SSMcustom *(*SSMarima*)*, [50](#page-49-0) SSMcycle *(*SSMarima*)*, [50](#page-49-0) SSModel, *[4](#page-3-0)*, *[10](#page-9-0)*, *[21](#page-20-0)*, *[31](#page-30-0)*, *[33](#page-32-0)*, *[39](#page-38-0)*, *[42](#page-41-0)*, *[56](#page-55-0)* SSModel *(*SSMarima*)*, [50](#page-49-0) SSMregression *(*SSMarima*)*, [50](#page-49-0) SSMseasonal *(*SSMarima*)*, [50](#page-49-0) SSMtrend, *[42](#page-41-0)* SSMtrend *(*SSMarima*)*, [50](#page-49-0)

transformSSM, *[20](#page-19-0)*, *[30,](#page-29-0) [31](#page-30-0)*, *[35,](#page-34-0) [36](#page-35-0)*, [56](#page-55-0)